Министерство сельского хозяйства Российской Федерации Новочеркасский инженерно-мелиоративный институт им. А.К. Кортунова ФГБОУ ВО Донской ГАУ

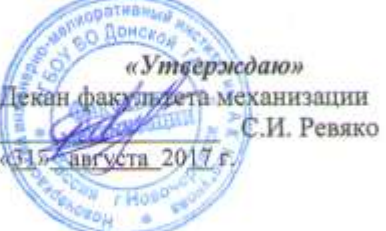

## РАБОЧАЯ ПРОГРАММА

Дисциплины

Направление(я) подготовки

Направленность (и)

Уровень образования

Форма(ы) обучения

Факультет

Кафедра

Составлена с учётом требований ФГОС ВО по направлению(ям) подготовки,

утверждённого приказом Минобрнауки России

Б1.Б.04 Исследование и испытание наземных транспортнотехнологических машин (шифр. наименование учебной дисциплины) 23.04.02 Наземные транспортно-технологические комплексы (код. полное наименование направления подготовки) Машины и оборудование природообустройства и защиты окружающей среды (полное наименование направленности ОПОП направления подготовки) высшее образование - магистратура (бакалавриат, магистратура) очная, заочная (очная, очно-заочная, заочная) Механизации (ФМ) (полное наименование факультета, сокращённое) Машины природообустройства (МП)

(полное, сокращенное наименование кафедры)

23.04.02 Наземные транспортно-технологические комплексы (шифр и наименование направлении подготовки)

> 06.03.2015 г. приказ № 159 (дата утверждения ФГОС ВО, Ni приказа)

Разработчик (н)

доцент каф. МП (должность, кафедра)

(no affirica)

протокол-№ 1

(naturaca) Fz.

(подпись)

протокол № 1

Долматов Н.П.  $(\Phi, H, O.)$ 

> Долматов Н.П.  $(\Phi$ <sub>H.O.</sub>)

> > Чалая С.В.

 $(Φ.H.O.)$ 

от «28 » августа 2017 г.

от «31 » августа 2017 г.

Обсуждена и согласована: кафедра Машины природообустройства (сокращенное наименование кафедры)

Заведующий кафедрой МП

Заведующая библиотекой

Учебно-методическая комиссия факультета

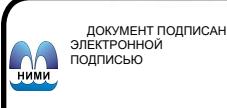

Сертификат:<br>03F24D8300D7AE5FBC4DEAFDF2821DE436 eu: Me -<br>Иельник Татьяна Владимировн<br>вн: с 19.07.2022 до 19.10.2023

### **1. ПЛАНИРУЕМЫЕ РЕЗУЛЬТАТЫ ОБУЧЕНИЯ ПО ДИСЦИПЛИНЕ, СООТНЕСЕННЫЕ С ПЛАНИРУЕМЫМИ РЕЗУЛЬТАТАМИ ОСВОЕНИЯ ОБРАЗОВАТЕЛЬНОЙ ПРОГРАММЫ**

Планируемые результаты обучения по дисциплине направлены на формирование следующих компетенций образовательной программы 23.04.02 Наземные транспортно-технологические комплексы:

- способностью к профессиональной эксплуатации современного оборудования и приборов (ОК-6);

- способностью осуществлять планирование, постановку и проведение теоретических и экспериментальных научных исследований по поиску и проверке новых идей совершенствования наземных транспортно-технологических машин, их технологического оборудования и создания комплексов на их базе (ПК-2);

- способностью формулировать цели проекта, критерии и способы достижения целей, определять структуры их взаимосвязей, выявлять приоритеты решения задач при производстве и модернизации наземных транспортно-технологических машин, их технологического оборудования и комплексов на их базе  $($  $\overline{HK}-3)$ .

Соотношение планируемых результатов обучения по дисциплине с планируемыми результатами освоения образовательной программы:

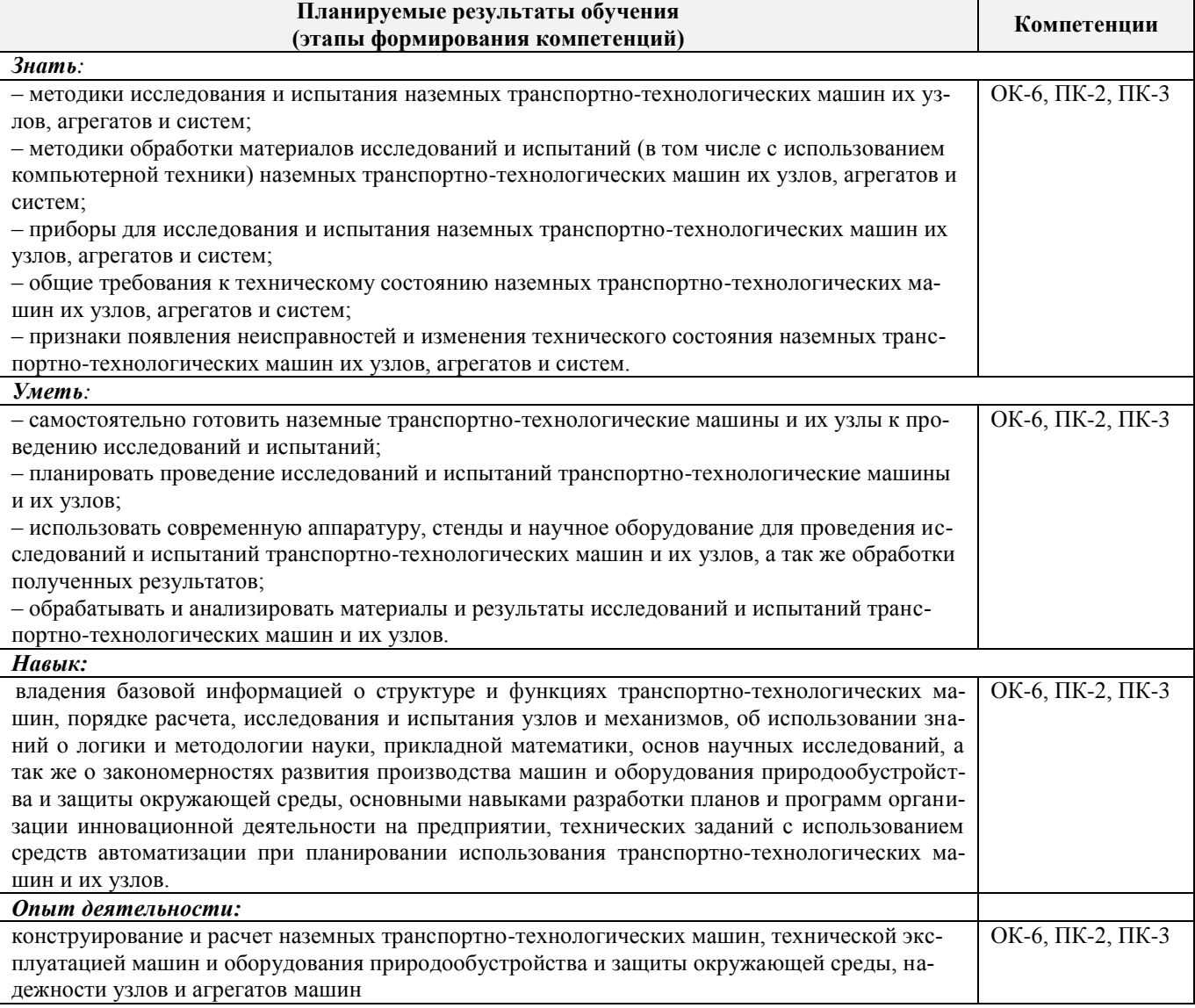

### **2. МЕСТО ДИСЦИПЛИНЫ В СТРУКТУРЕ ОБРАЗОВАТЕЛЬНОЙ ПРОГРАММЫ**

Дисциплина относится к базовой части блока Б.1 «Дисциплины (модули)» образовательной программы и входит в перечень дисциплин по выбору обучающегося, изучается во 2 и 3 семестрах по очной форме обучения и на 2 курсе по заочной форме обучения.

Предшествующие и последующие **(при наличии)** дисциплины (компоненты образовательной про-

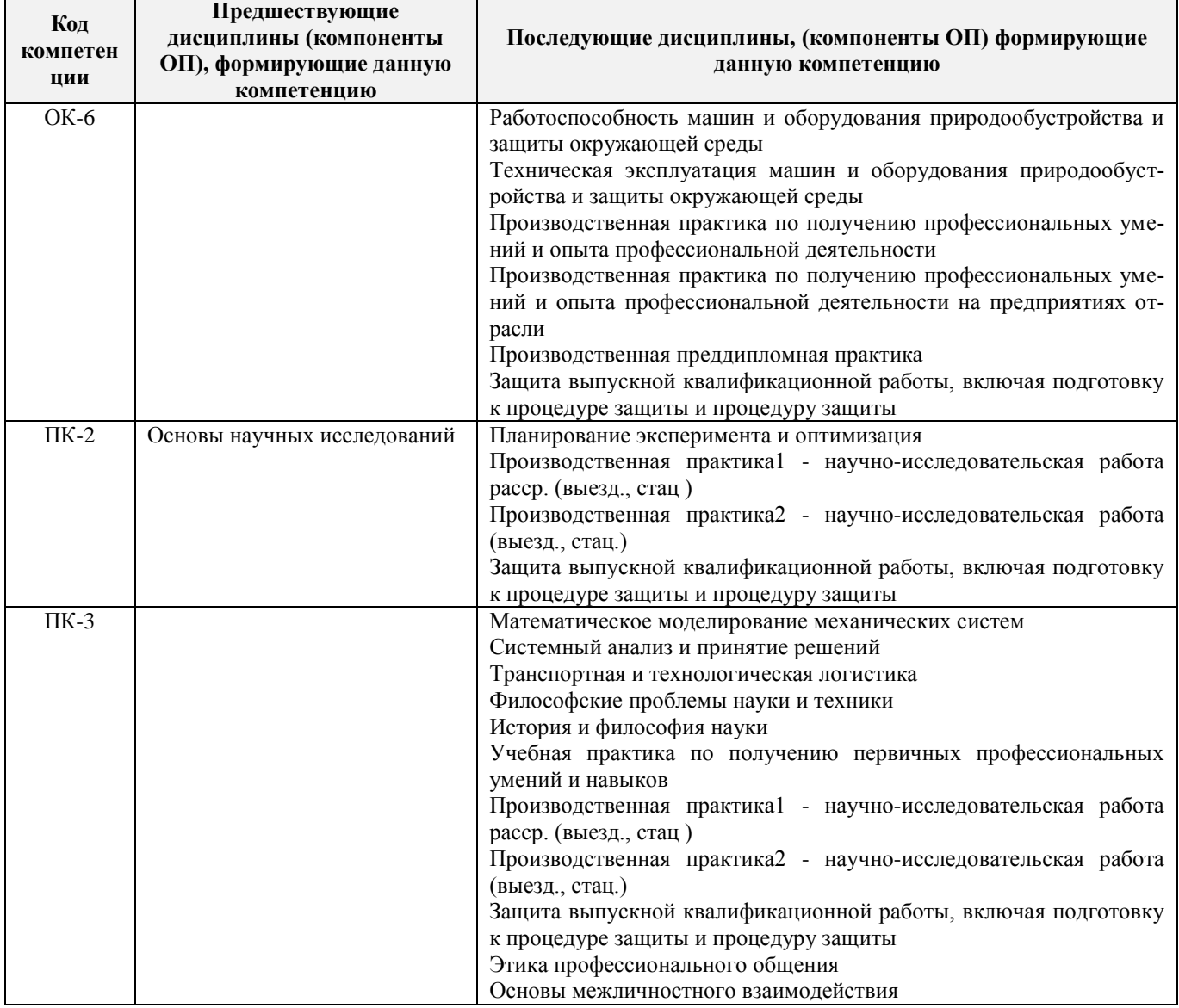

### граммы) формирующие указанные компетенции.

### **3**. **ОБЪЕМ ДИСЦИПЛИНЫ В ЗАЧЕТНЫХ ЕДИНИЦАХ С УКАЗАНИЕМ КОЛИЧЕСТВА АКАДЕМИЧЕСКИХ ЧАСОВ, ВЫДЕЛЕННЫХ НА КОНТАКТНУЮ РАБОТУ ОБУЧАЮЩИХСЯ С ПРЕПОДАВАТЕЛЕМ И НА САМОСТОЯТЕЛЬНУЮ РАБОТУ**

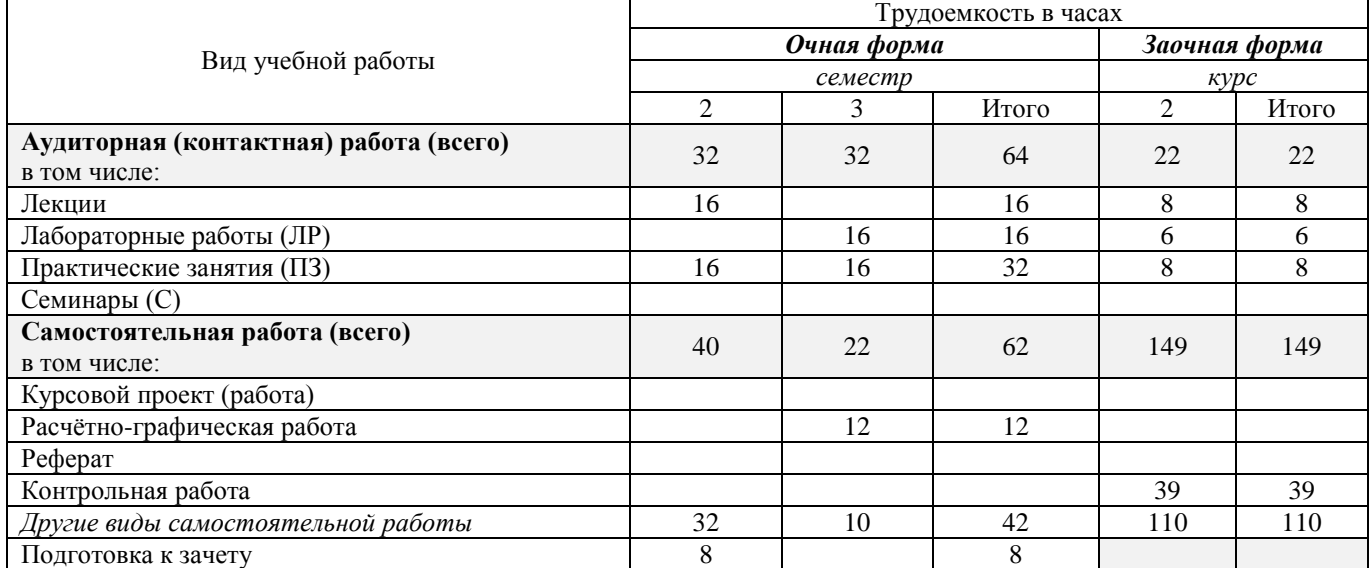

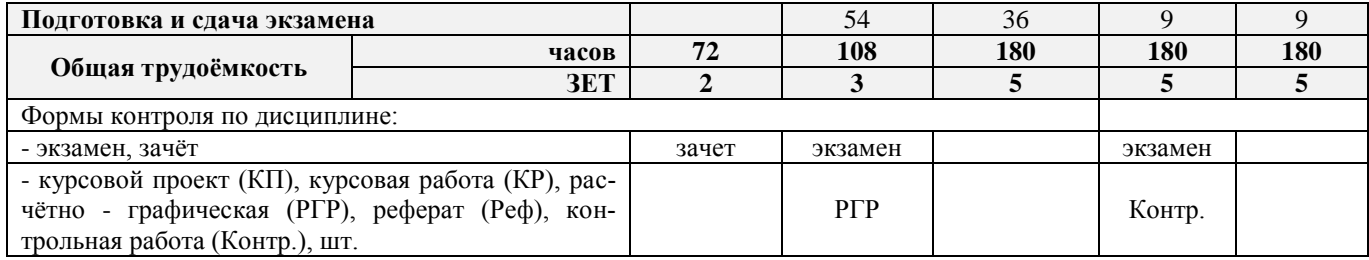

### **4. СОДЕРЖАНИЕ ДИСЦИПЛИНЫ 4.1 Очная форма обучения**

### 4.1.1 Разделы (темы) дисциплины и виды занятий

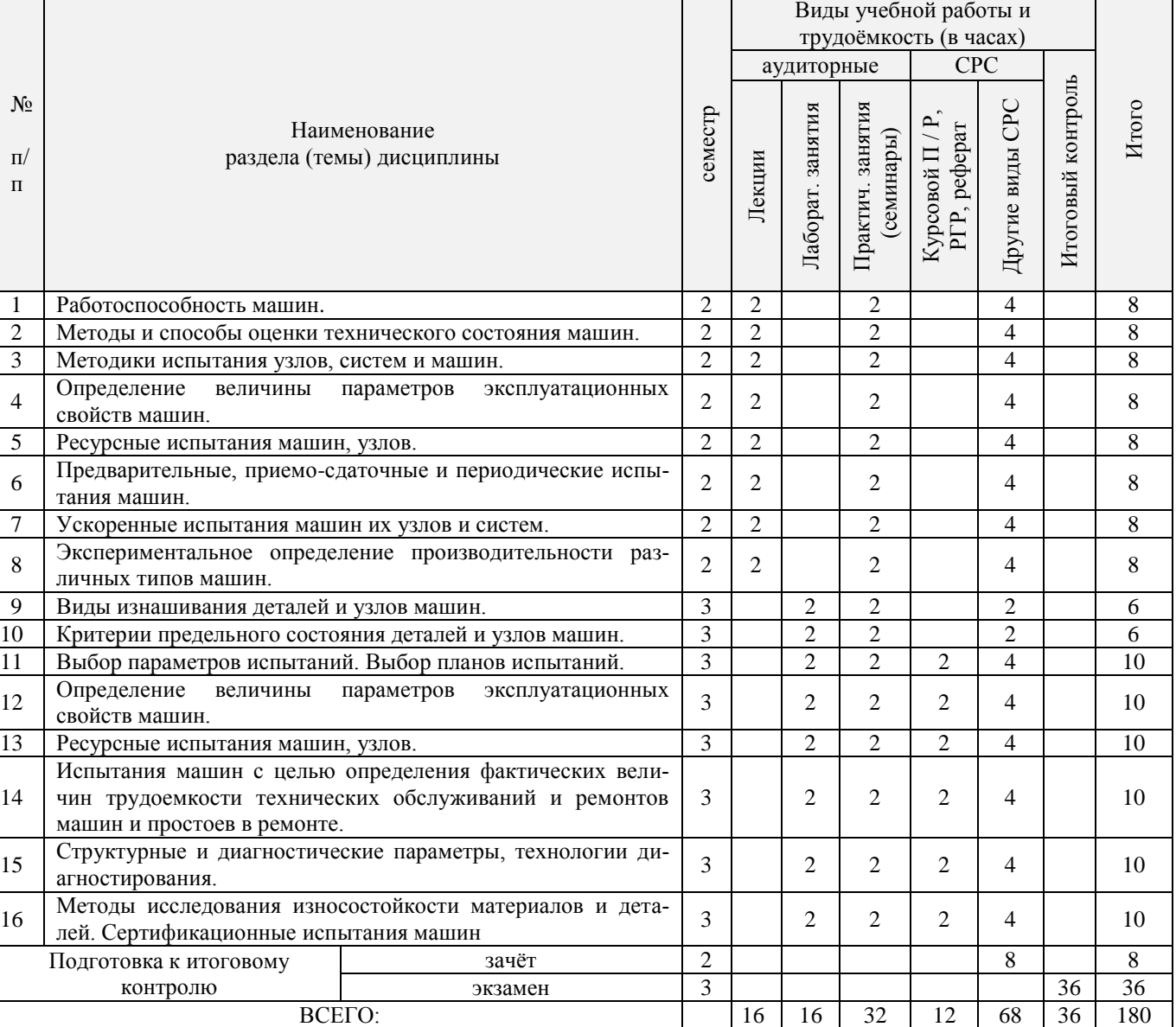

## 4.1.2 Содержание разделов дисциплины (по лекциям)

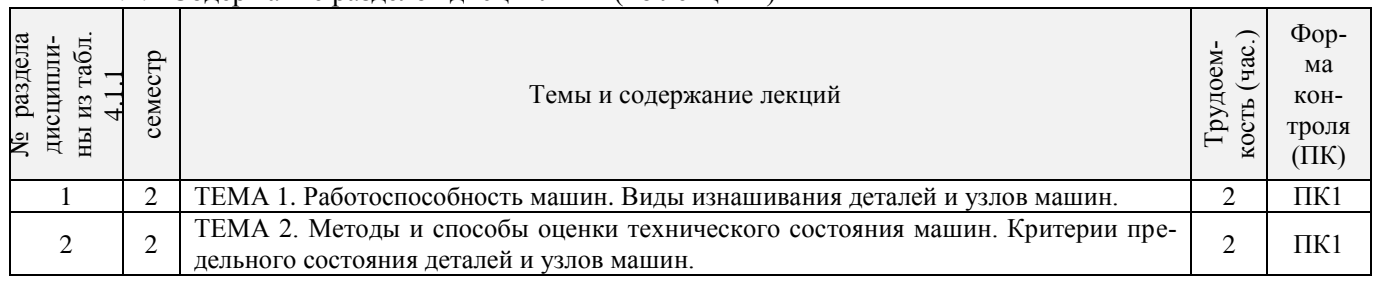

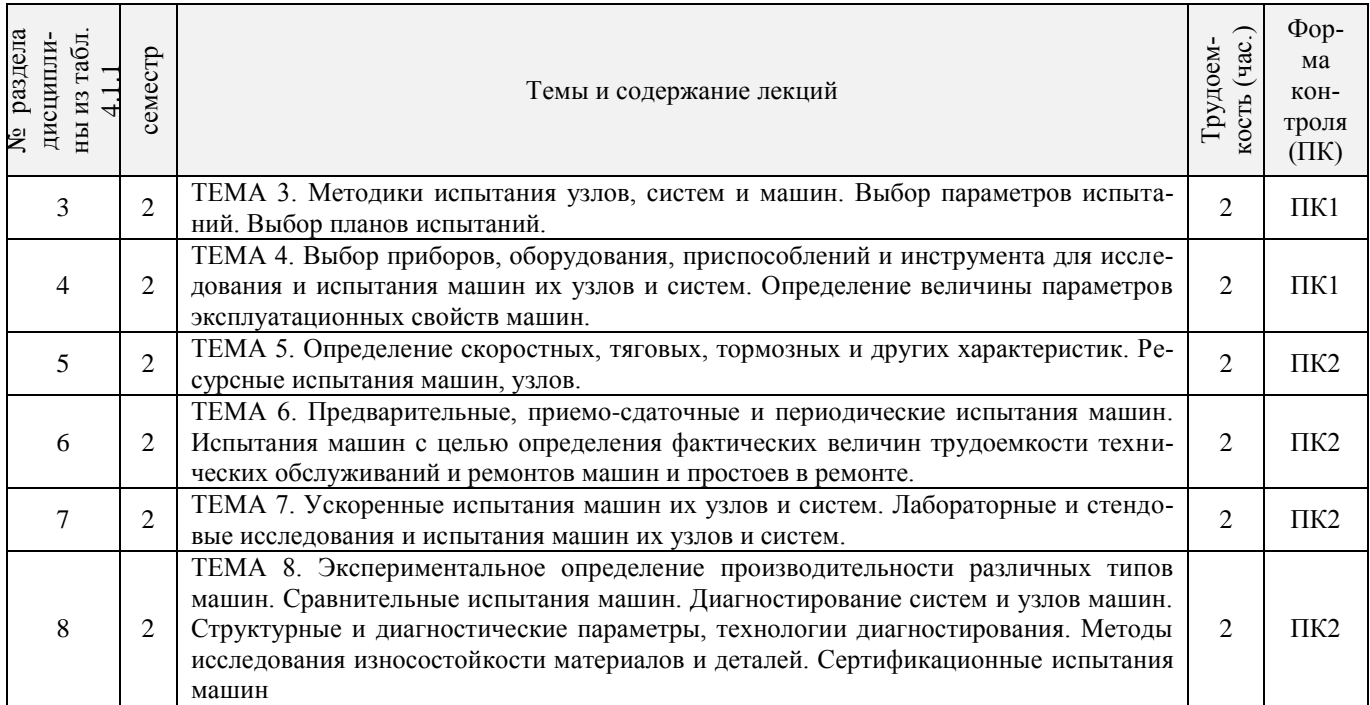

## 4.1.3 Практические занятия (семинары)

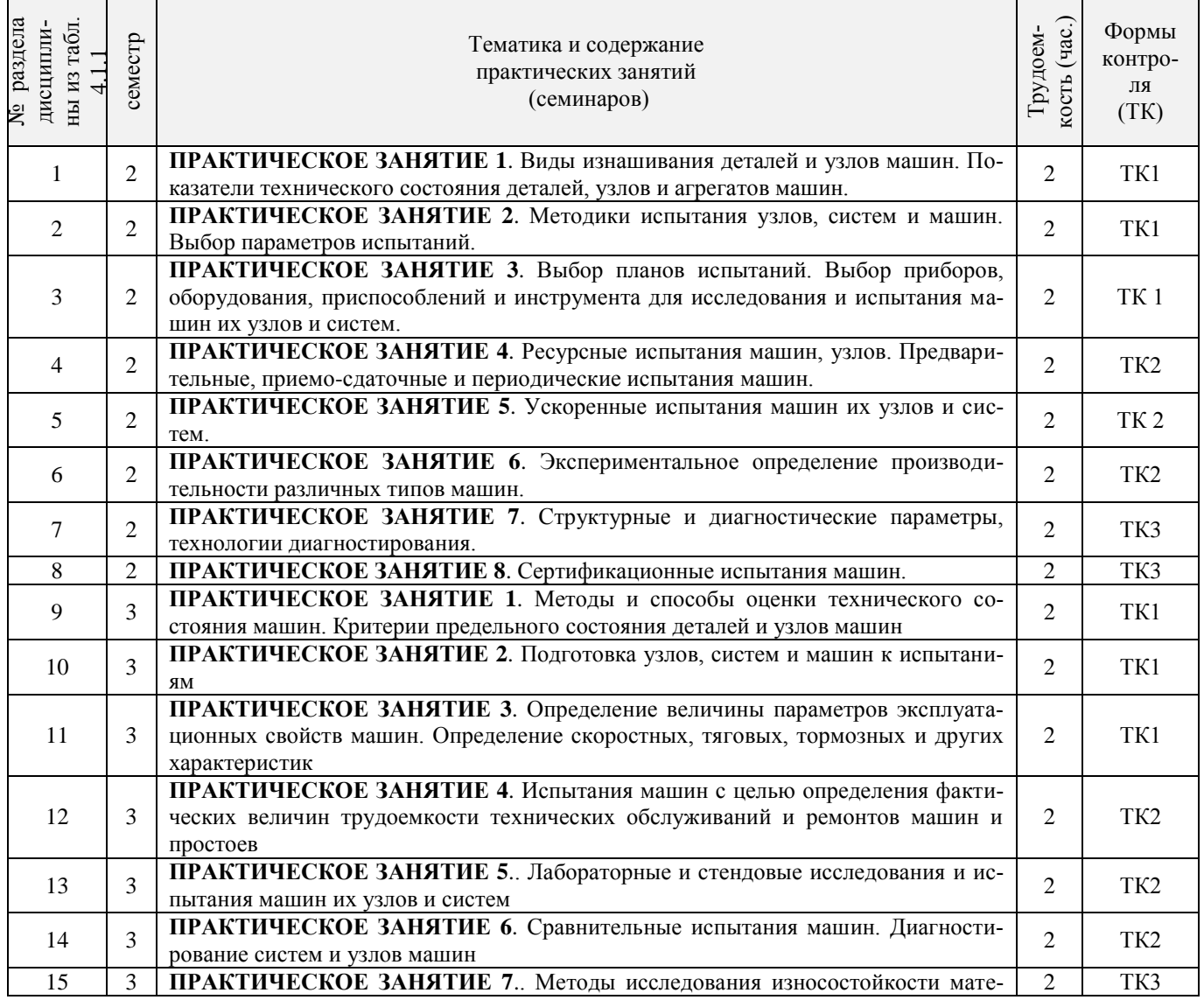

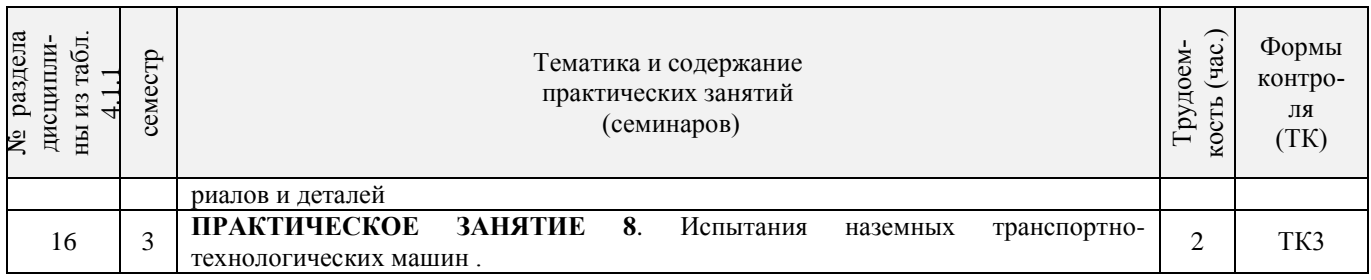

## 4.1.4 Лабораторные занятия

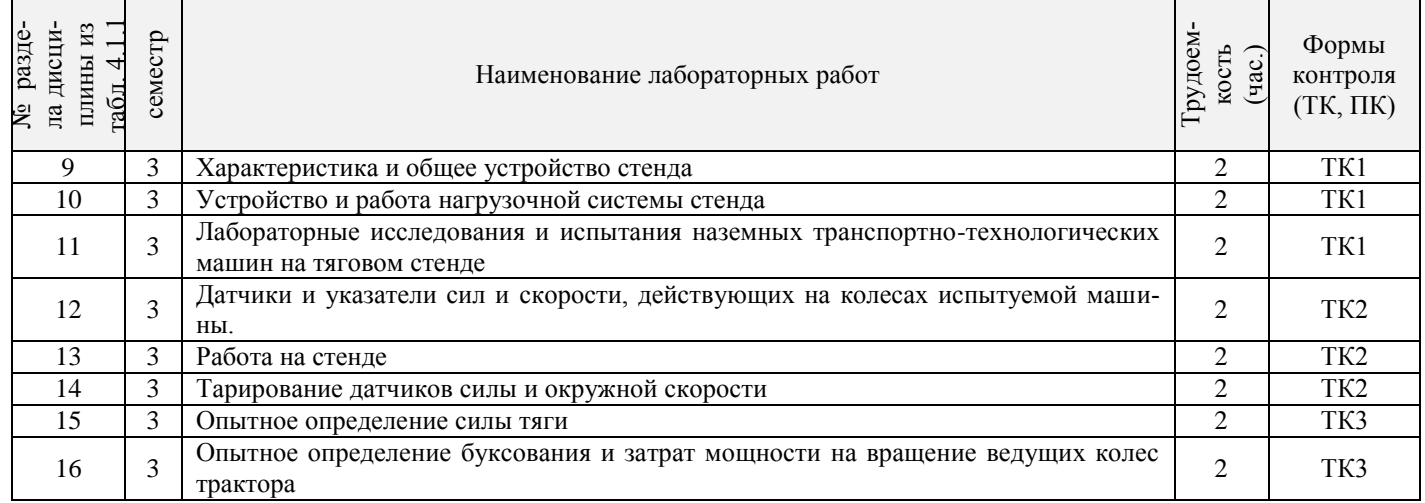

## 4.1.5 Самостоятельная работа

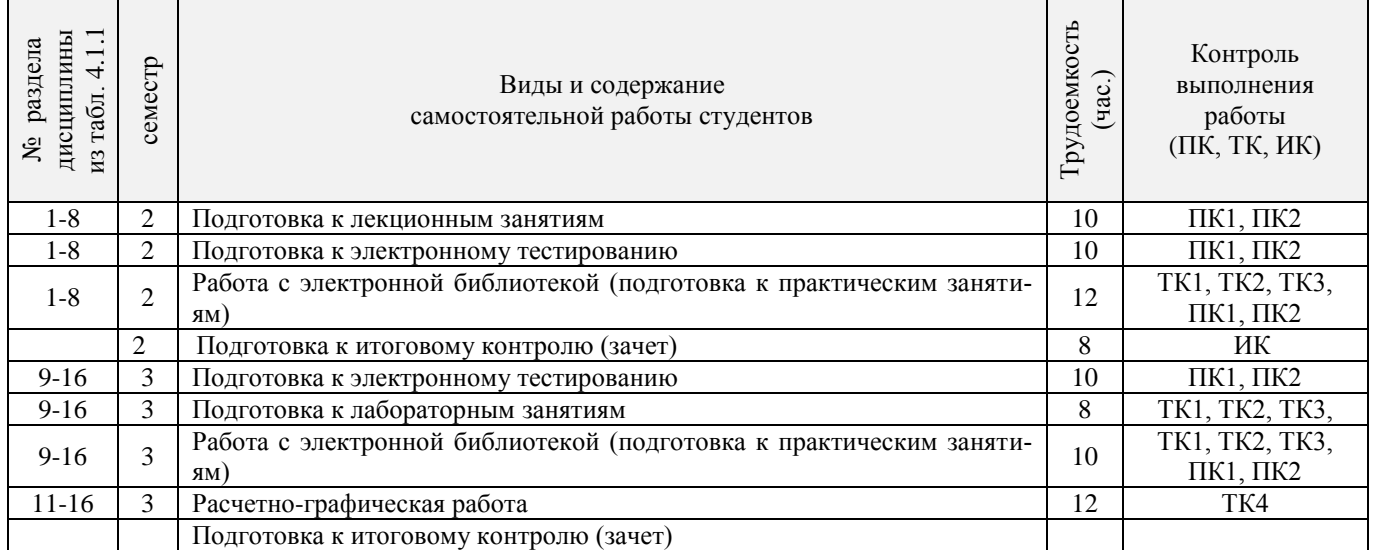

#### **4.2 Заочная форма обучения**

4.2.1 Разделы (темы) дисциплины и виды занятий

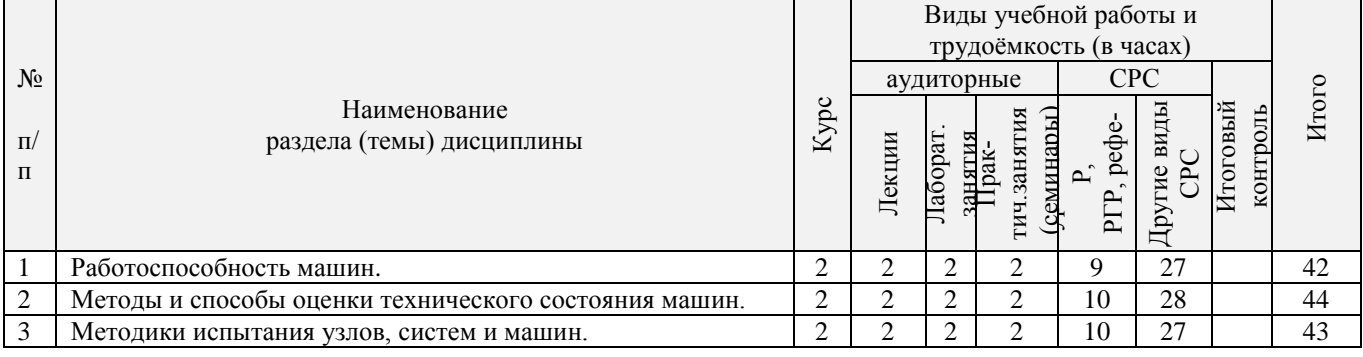

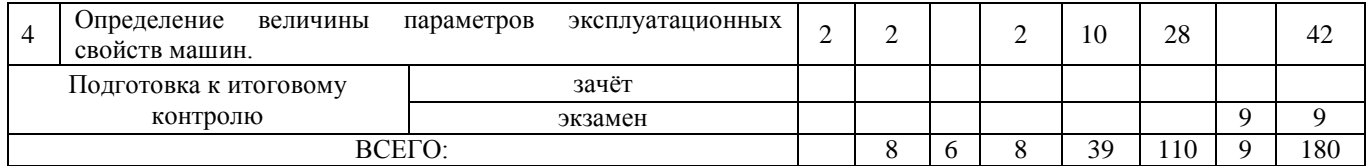

## 4.2.2 Содержание разделов дисциплины (по лекциям)

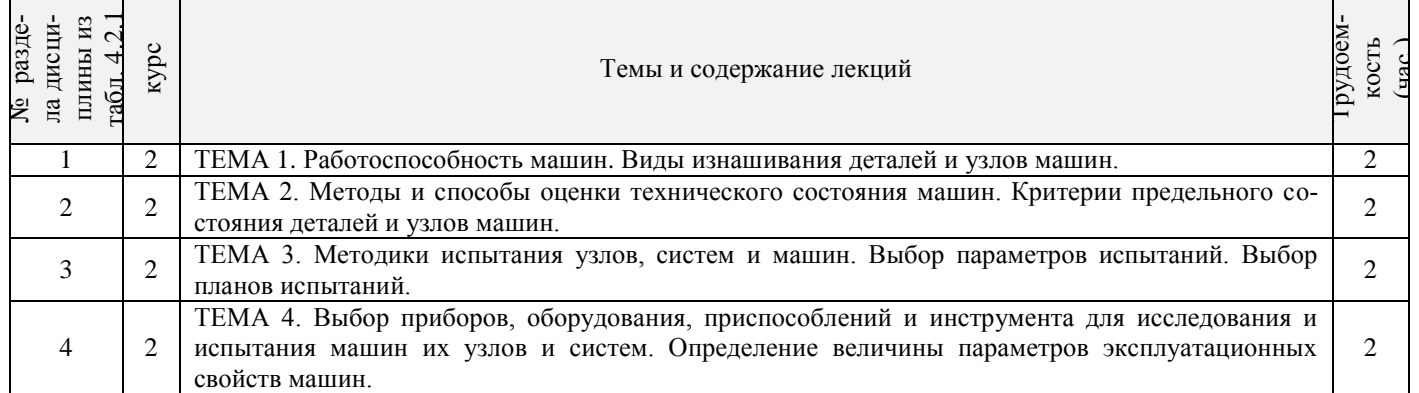

## 4.2.3 Практические занятия (семинары)

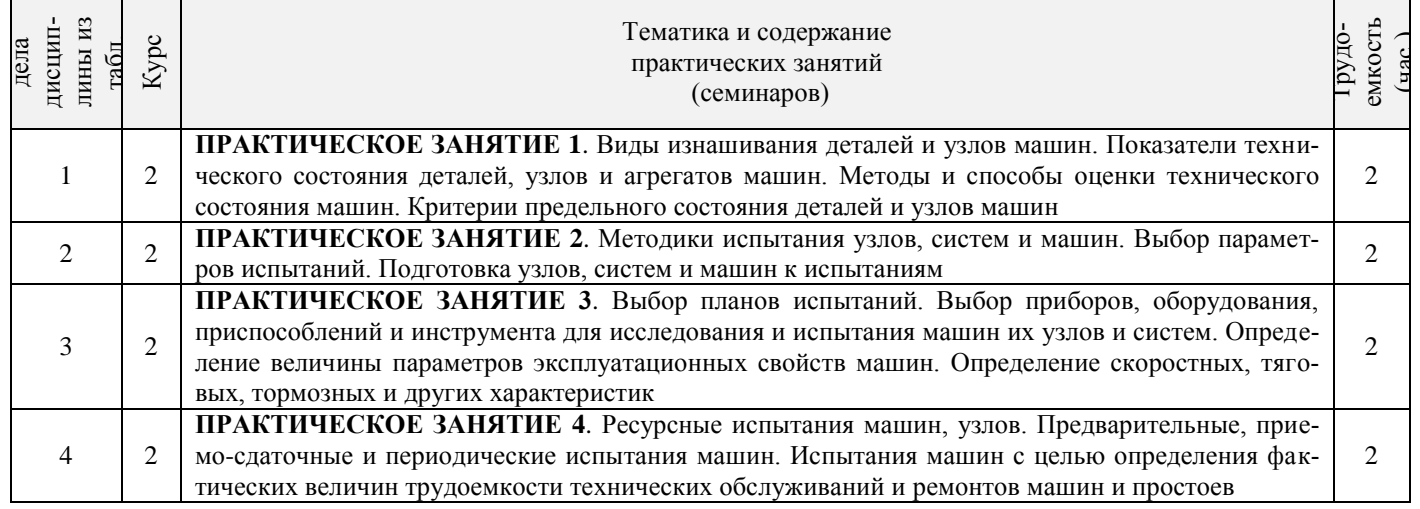

## 4.2.4 Лабораторные занятия

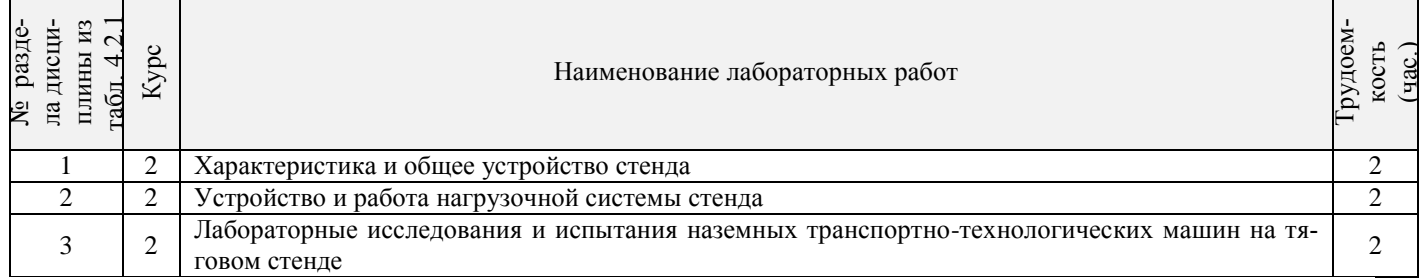

## 4.2.5 Самостоятельная работа

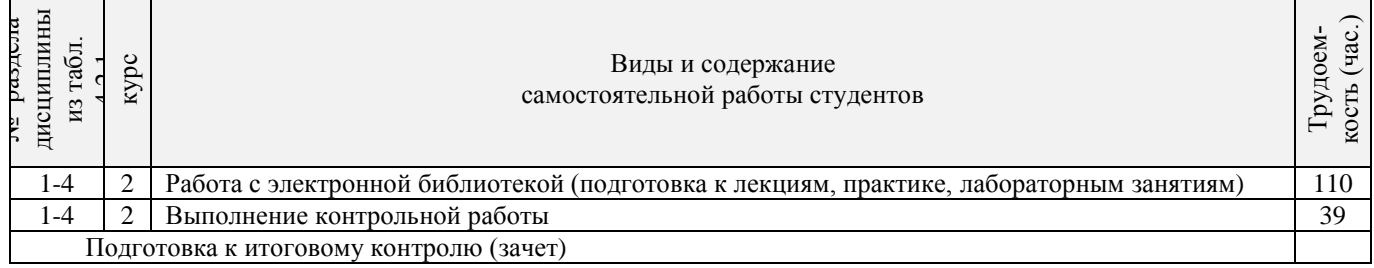

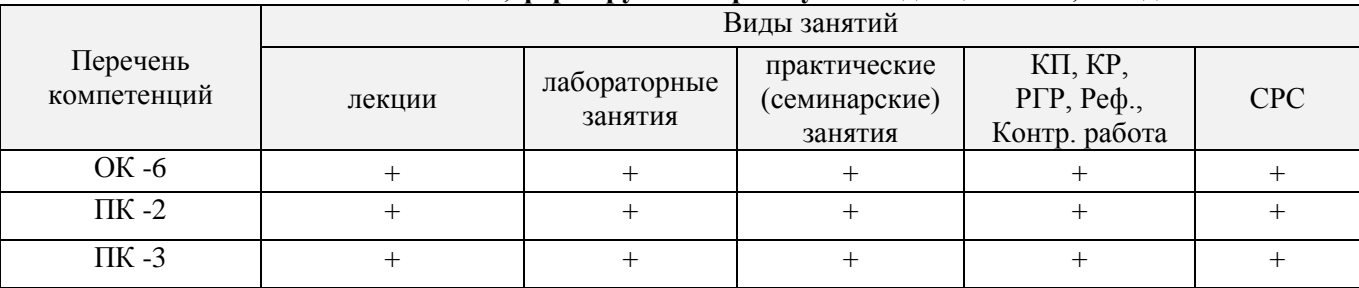

#### **4.3 Соответствие компетенций, формируемых при изучении дисциплины, и видов занятий**

#### **5. ОБРАЗОВАТЕЛЬНЫЕ ТЕХНОЛОГИИ ИНТЕРАКТИВНОГО ОБУЧЕНИЯ**

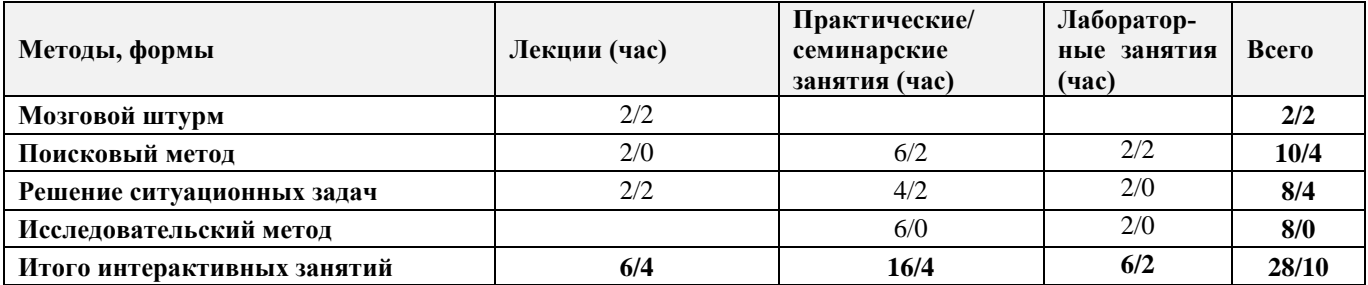

### **6. ПЕРЕЧЕНЬ УЧЕБНО-МЕТОДИЧЕСКОГО ОБЕСПЕЧЕНИЯ ДЛЯ САМОСТОЯТЕЛЬНОЙ РАБОТЫ ОБУЧАЮЩИХСЯ**

1. Методические рекомендации по организации самостоятельной работы обучающихся в НИМИ ДГАУ[Электронный ресурс]: (введ. в действие приказом директора №106 от 19 июня 2015г.) / Новочерк. инж.-мелиор. ин-т Донской ГАУ.-Электрон. дан.- Новочеркасск, 2015.- Режим доступа: [http://www.ngma.su](http://www.ngma.su/)

2. Методические указания по самостоятельному изучению дисциплины [Электронный ресурс]: (приняты учебно-методическим советом института протокол №3 от «30» августа 2017г.) / Новочерк. инж. мелиор. ин-т Донской ГАУ. - Электрон. дан.- Новочеркасск, 2017. – Режим доступа [http://www.ngma.su](http://www.ngma.su/)

3. Положение о фонде оценочных средств [Электронный ресурс] : (принято решением Ученого совета НИМИ ДГАУ №3 от 27.06.2014г) / Новочерк. инж.-мелиор. ин-т Донской ГАУ.- Электрон. дан.- Новочеркасск, 2014.- Режим доступа[: http://www.ngma.su](http://www.ngma.su/)

4. Методические рекомендации по организации самостоятельной работы обучающихся в НИМИ ДГАУ[Электронный ресурс]: (введ. в действие приказом директора №106 от 19 июня 2015г.) / Новочерк. инж.-мелиор. ин-т Донской ГАУ.-Электрон. дан.- Новочеркасск, 2015.- Режим доступа[: http://www.ngma.su](http://www.ngma.su/)

5. Долматов, Н.П. Исследования и испытания наземных транспортно-технологических машин [Текст]: курс лекций для магистров направления Наземные транспортно-технологические комплексы / Н. П. Долматов ; Новочерк. инж.-мелиор. ин-т Донской ГАУ. - Новочеркасск, 2016. – 105 с. – 2 экз.

6. Долматов, Н.П. Исследования и испытания наземных транспортно-технологических машин [Электронный ресурс]: курс лекций для магистров направл. - Наземные транспортно-технологические комплексы / Н. П. Долматов ; Новочерк. инж.-мелиор. ин-т Донской ГАУ. - Электрон. дан. - Новочеркасск, 2016. - ЖМД; PDF; 1,98 МБ. **–** Систем. требования: IBM PC. Windows 7. Adobe Acrobat X Pro.-Загл. с экрана.

7. Исследования и испытания наземных транспортно-технологических машин. [Текст]: метод. указания для выполнения практ. заданий для магистров направления - Наземные транспортно-технологические комплексы/ Сост.: Н. П. Долматов; Новочерк. инж.-мелиор. ин-т Донской ГАУ, каф. Машины природообустройства. – Новочеркасск, 2016. – 72 с. – 2 экз.

8. Исследования и испытания наземных транспортно-технологических машин [Электронный ресурс] : метод. указ. для вып. практ. занятий для магистров направл. - Наземные транспортно-технологические комплексы / Новочерк. инж.-мелиор. ин-т Донской ГАУ, каф. машин природообустр-ва ; сост. Н.П. Долматов. - Новочеркасск, 2016. - ЖМД; PDF; 1,27 МБ. Систем. требования: IBM PC. Windows 7. Adobe Acrobat X Pro.-Загл. с экрана.

### **7. ФОНД ОЦЕНОЧНЫХ СРЕДСТВ ДЛЯ КОНТРОЛЯ УСПЕВАЕМОСТИ И ПРОВЕДЕНИЯ ПРОМЕЖУТОЧНОЙ АТТЕСТАЦИИ ОБУЧАЮЩИХСЯ ПО ДИСЦИПЛИНЕ**

#### **Вопросы для проведения промежуточной аттестации в форме зачета:**

- 1. Инновационный менеджмент, предмет, цели, задачи.
- 2. История развития инновационного менеджмента как науки.
- 3. Новшество, нововведение, инновация.
- 4. Инновационная деятельность как объект управления, принципы ее построения. Инновационный цикл.
- 5. Инновационный процесс и его формы.
- 6. Характеристики инноваций и особенности контроля над их реализацией.
- 7. Функции инновационного менеджмента: планирование, прогнозирование.
- 8. Функции инновационного менеджмента: организация, координация, контроль.
- 9. Инфраструктура инновационной деятельности.
- 10. Организационные формы инновационных предприятий.
- 11. Инновационные стратегии, их специфика и группы.
- 12. Стратегии проведения НИОКР.
- 13. Стратегии внедрения и адаптации нововведений.
- 14. Инновационные ресурсы. Инновационный потенциал предприятия и его оценка.
- 15. Анализ эффективности инновационной деятельности, цель, этапы.
- 16. Виды эффекта от инновационной деятельности.
- 17. Классификация инноваций.
- 18. Оценка эффективности инноваций.
- 19. Методы оценки экономической эффективности.
- 20. Методы построения ставки дисконта.

### **Вопросы для проведения итоговой аттестации в форме экзамена:**

- 1.Инновационный проект и его структура.
- 2.Инновационный проект, его фазы и разделы.
- 3.Классификация инновационных проектов.
- 4.Анализ инновационного проекта.
- 5.Экспертиза инновационных проектов.
- 6.Риск в инновационной деятельности, его виды и причины возникновения.
- 7.Цель и методы снижения рисков.
- 8.Методы управления рисками.
- 9.Состав и структура инновационных затрат.
- 10. Управление затратами, цель, основные факторы.
- 11. Анализ, планирование и контроль инновационных затрат.
- 12. Принципы ценообразования на инновационную продукцию.
- 13. Венчурное финансирование нововведений и его механизм.
- 14. Рынок инновационной продукции, субъекты, объекты, неопределенность.
- 15. Формы передачи технологий.
- 16. Маркетинг инноваций, особенности и цели.
- 17. Стратегический и тактический инновационный маркетинг.
- 18. Государственная инновационная политика, ее цели и задачи.
- 19. Государственная инновационная политика, ее приоритетные направления и принципы.
- 20. Методы регулирования инновационной деятельности.
- 21. Формы и функции государственной поддержки инновационной деятельности.
- 22. Правовое регулирование инновационной деятельности: патент, лицензия.
- 23. Интеллектуальная собственность.
- 24. Метод финансирования инвестиционной деятельности.
- 25. Система государственного финансирования.
- 26. Самофинансирование и внебюджетные источники финансирования.
- 27. Банковский и иностранный кредиты.

*Промежуточная аттестация студентами очной формы обучения может быть пройдена в соответствии с балльно- рейтинговой системой оценки знаний, включающей в себя проведение текущего (ТК), промежуточного (ПК) и итогового (ИК) контроля по дисциплине Исследование и испытание на-* *земных транспортно-технологических машин.*

*Текущий контроль (ТК) осуществляется в течение семестра и проводится по лабораторным работам или/и семинарским и практическим занятиям, а также по видам самостоятельной работы студентов (КП, КР, РГР, реферат).*

*Возможными формами ТК являются: отчет по лабораторной работе; защита реферата или расчетно-графической работы; контрольная работа по практическим заданиям и для студентов заочной формы; выполнение определенных разделов курсовой работы (проекта); защита курсовой работы (проекта).*

*Количество текущих контролей по дисциплине в семестре определяется кафедрой.*

*В ходе промежуточного контроля (ПК) проверяются теоретические знания. Данный контроль проводится по разделам (модулям) дисциплины 2-3 раза в течение семестра в установленное рабочей программой время. Возможными формами контроля являются тестирование (с помощью компьютера или в печатном виде), коллоквиум или другие формы.* 

*Итоговый контроль (ИК) – это экзамен в сессионный период или зачёт по дисциплине в целом.*

*Студенты, набравшие за работу в семестре от 60 и более баллов, не проходят промежуточную аттестацию в форме сдачи зачета или экзамена.*

### *По дисциплине* формами **текущего контроля** являются:

**ТК1, ТК2, ТК3** - решение практических задач и защита лабораторных работ.

**ТК4** - выполнение РГР.

*В* течение семестра проводятся 2 **промежуточных контроля (ПК1, ПК2**), состоящих из 2 этапов электронного тестирования на компьютерах в а.319 по пройденному теоретическому материалу лекций. *Итоговый контроль (ИК):* **зачет** – 2 семестр и **экзамен –** 3 семестр.

#### **Расчетно-графическая работа студентов очной формы обучения в 3 семестре**

Расчетно-графическая работа (РГР) на тему **«Методы и способы оценки технического состояния машин»**.

Расчетно-графическая работа содержит графическую часть и расчетно-пояснительную записку **Графическая часть** включает 2 листа чертежей машины.

1-й лист формата А3 - общий вид машины, лист содержит минимум два изображения машины;

2-й лист формата А3 - рабочий орган машины, лист содержит 2-3 вида с необходимыми разрезами и сечениями.

Все чертежи должны иметь технические требования к изделиям, размеры в соответствии с ГОСТ, а общий вид - еще и техническую характеристику машины.

*Структура пояснительной записки расчетно-графической работы*

*и ее ориентировочный объём*

Задание (1 с.)

- Введение. (1 с.)
- Анализ конструкций машин, применяемых для выполнения аналогичных операций. (2 с.)
- Обоснование конструктивно-технологической схемы, конструкции, работы машины и конструктивных отличий, внесенных автором. (4 с.)
- Выбор основных параметров. (5 с.)
- Расчет действующих усилий и мощности привода, выбор базовой машины или двигателя. (5 с.)
- Статический расчет. (3 с.)
- Расчет деталей на прочность. (2 с.)
- Технология производства работ с применением проектируемой машины. (2 с.)
- Расчет показателей технико-экономической эффективности внедрения в производство проектируемой машины. (2 с.)
- Экологическая оценка машины(1 с.)

Выполняется РГР студентом индивидуально под руководством преподавателя во внеаудиторное время, самостоятельно. Срок сдачи законченной работы на проверку руководителю указывается в задании. После проверки и доработки указанных замечаний, работа защищается. При положительной оценке выполненной студентом работе на титульном листе работы ставится - "зачтено".

#### **Контрольная работа студентов заочной формы обучения**

Работа состоит из трех вопросов, охватывающих курс дисциплины, и выполняется по одному из указанных вариантов. Выбор варианта определяется *по двум последним цифрам зачетной книжки.*

Перечень вариантов заданий контрольной работы, методика ее выполнения и необходимая литература приведены в методических указаниях для написания контрольной работы.

#### **8. УЧЕБНО-МЕТОДИЧЕСКОЕ И ИНФОРМАЦИОННОЕ ОБЕСПЕЧЕНИЕ ДИСЦИПЛИНЫ**

#### **8.1 Основная литература**

1. Кожухар, В.М. Основы научных исследований [Текст] : учеб. пособие / В. М. Кожухар. - М. : Дашков и К, 2010. - 216 с. – 5 экз.

2. Лолматов, Н.П. Исследования и испытания наземных транспортно-технологических машин [Текст]: курс лекций для магистров направл. - Наземные транспортно-технологические комплексы / Н. П. Долматов ; Новочерк. инж.-мелиор. ин-т Донской ГАУ. - Новочеркасск, 2016. – 105с. – 2 экз.

3. Долматов, Н.П. Исследования и испытания наземных транспортно-технологических машин [Электронный ресурс]: курс лекций для магистров направл. - Наземные транспортно-технологические комплексы / Н. П. Долматов ; Новочерк. инж.-мелиор. ин-т Донской ГАУ. - Электрон. дан. - Новочеркасск, 2016. - ЖМД; PDF; 1,98 МБ. **–** Систем. требования: IBM PC. Windows 7. Adobe Acrobat X Pro.-Загл. с экрана.

4. Леонова, О.В. Основы научных исследований [Электронный ресурс] : учеб. пособие / О.В. Леонова. – Электрон. дан. - М. : Альтаир-МГАВТ, 2013. - 70 с. : ил., табл., схем. - [Режим](file:///C:/Documents%20and%20Settings/Admin17/Local%20Settings/Temp/Режим) доступа:http: // www biblioclub.ru - 25.05.2017

### **8.2 Дополнительная литература**

1. Исследования и испытания наземных транспортно-технологических машин [Текст] : метод. указ. для вып. практ. занятий для магистров направл. - Наземные транспортно-технологические комплексы / Новочерк. инж.-мелиор. ин-т Донской ГАУ, каф. машин природообустр-ва ; сост. Н.П. Долматов. - Новочеркасск, 2016. – 72 с. – 2 экз.

2. Исследования и испытания наземных транспортно-технологических машин [Электронный ресурс] : метод. указ. для вып. практ. занятий для магистров направл. - Наземные транспортно-технологические комплексы / Новочерк. инж.-мелиор. ин-т Донской ГАУ, каф. машин природообустр-ва ; сост. Н.П. Долматов. - Новочеркасск, 2016. - ЖМД; PDF; 1,27 МБ. Систем. требования: IBM PC. Windows 7. Adobe Acrobat X Pro.-Загл. с экрана.

3. Барышникова, Е.В. Численные методы [Текст]: курс лекций для студ. I курса магистратуры оч. формы обуч. по направл. "Строительство" / Е. В. Барышникова ; Новочерк. инж.-мелиор. ин-т ДГАУ. - Новочеркасск, 2014. - 63 с. – 10 экз.

4. Барышникова, Е.В. Численные методы [Электронный ресурс]: курс лекций для студ. I курса магистратуры оч. формы обуч. по направл. "Строительство" / Е. В. Барышникова ; Новочерк. инж.-мелиор. ин-т ДГАУ. - Электрон. дан. - Новочеркасск, 2014. - ЖМД; PDF ; 839 КВ. Систем. требования: IBM PC. Windows 7. Adobe Acrobat X Pro.-Загл. с экрана.

5. Петровский, В.С. Научные исследования в автоматизации [Электронный ресурс] : учеб. пособие / В.С. Петровский, С.И. Поляков, Д.А. Глухов. – Электрон. дан. - Воронеж : Воронежская государственная лесотехническая академия, 2011. - 240 с. - [Режим](file:///C:/Documents%20and%20Settings/Admin17/Local%20Settings/Temp/Режим) доступа:http: // www biblioclub.ru - 25.05.2017

6. Термоокислительная стабильность трансмиссионных масел[Электронный ресурс]: монография / Б.И. Ковальский, Ю.Н. Безбородов, Л.А. Фельдман, Н.Н. Малышева. – Электрон дан. - Красноярск: Сибирский федеральный университет, 2011. - 150 с. - [Режим](file:///C:/Documents%20and%20Settings/Admin17/Local%20Settings/Temp/Режим) доступа:http: // www biblioclub.ru - 25.05.2017

#### **8.3 Перечень ресурсов информационно-телекоммуникационной сети «Интернет», необходимых для освоения дисциплины**

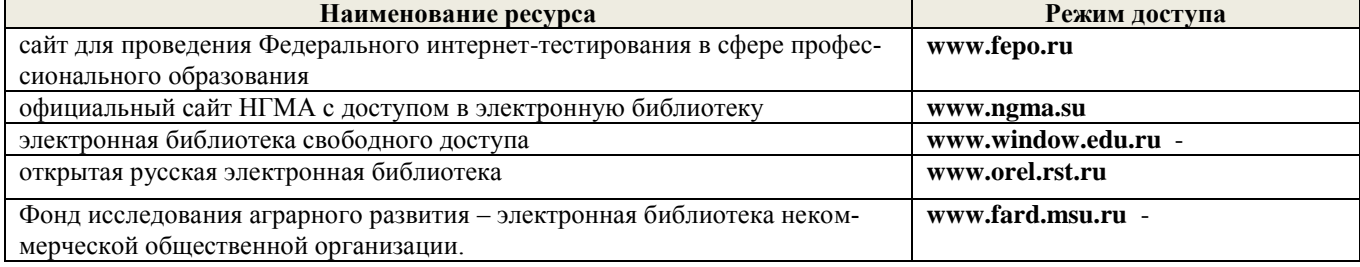

#### **8.4 Методические указания для обучающихся по освоению дисциплины**

1. Положение о текущей аттестации обучающихся в НИМИ ДГАУ [Электронный ресурс] (введено в действие приказом директора №119 от 14 июля 2015 г.) / Новочерк. инж.-мелиор. ин-т Донской ГАУ.- Электрон. дан.- Новочеркасск, 2015.- Режим доступа: [http://www.ngma.su](http://www.ngma.su/)

2.Типовые формы титульных листов текстовой документации, выполняемой студентами в учебном процессе [Электронный ресурс] / Новочерк. инж.-мелиор. ин-т Донской ГАУ.-Электрон. дан.- Новочеркасск, 2015.- Режим доступа[: http://www.ngma.su](http://www.ngma.su/)

3. Положение о курсовом проекте (работе) обучающихся, осваивающих образовательные программы бакалавриата, специалитета, магистратуры[Электронный ресурс] (введ. в действие приказом директора №120 от 14 июля 2015г.) / Новочерк. инж.-мелиор. ин-т Донской ГАУ.-Электрон. дан.- Новочеркасск, 2015.- Режим доступа: [http://www.ngma.su](http://www.ngma.su/)

Приступая к изучению дисциплины необходимо в первую очередь ознакомиться с содержанием РПД. Лекции имеют целью дать систематизированные основы научных знаний об общих вопросах дисциплины. При изучении и проработке теоретического материала для обучающихся необходимо:

- повторить законспектированный на лекционном занятии материал и дополнить его с учетом рекомендованной по данной теме литературы;

- при самостоятельном изучении темы сделать конспект, используя рекомендованные в РПД литературные источники и ресурсы информационно-телекоммуникационной сети «Интернет».

### **8.5 Перечень информационных технологий используемых при осуществлении образовательного процесса, программного обеспечения и информационных справочных систем, для освоения обучающимися дисциплины**

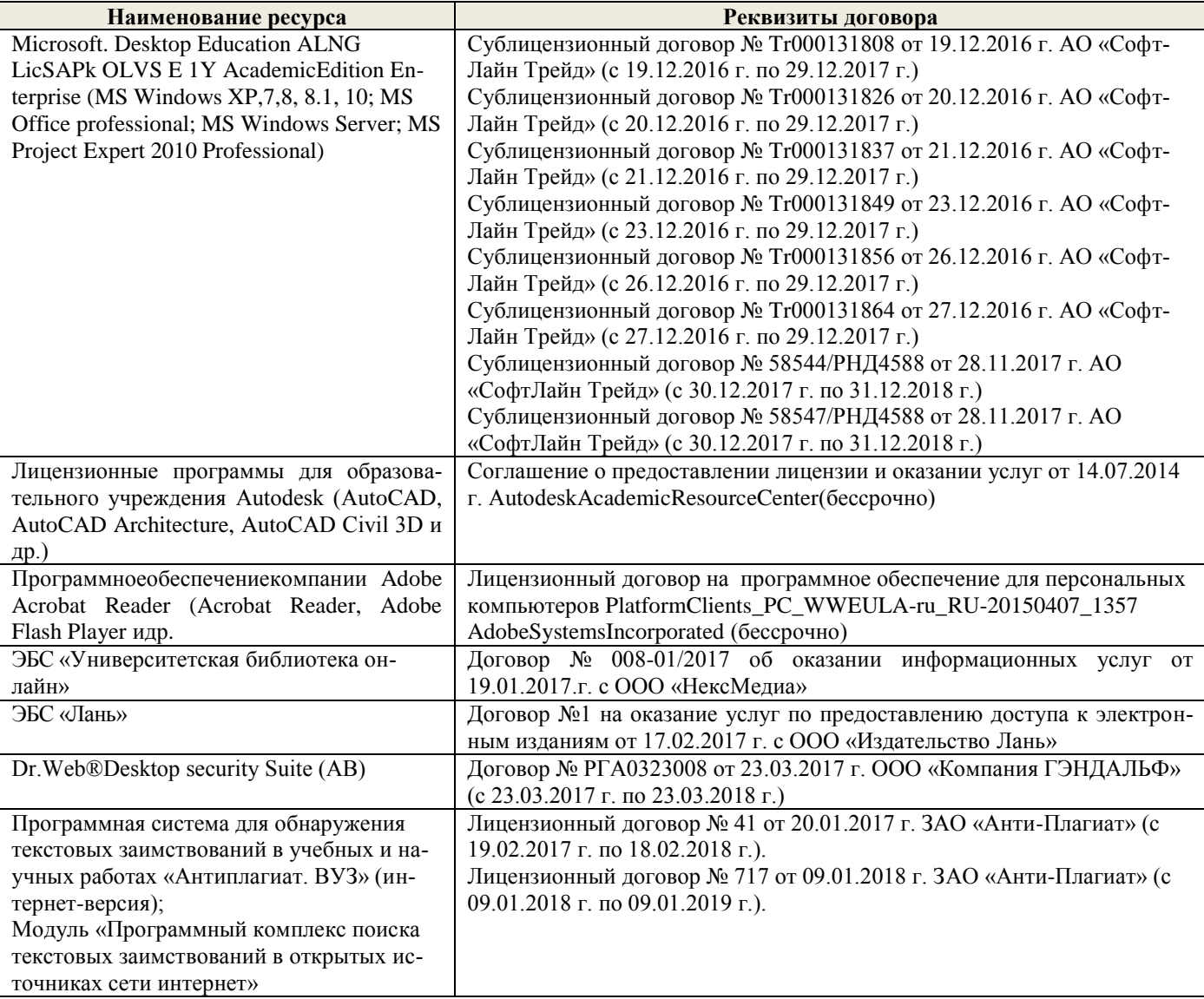

### **9. ОПИСАНИЕ МАТЕРИАЛЬНО-ТЕХНИЧЕСКОЙ БАЗЫ, НЕОБХОДИМОЙ ДЛЯ ОСУЩЕСТВЛЕНИЯ ОБРАЗОВАТЕЛЬНОГО ПРОЦЕССА ПО ДИСЦИПЛИНЕ**

Преподавание дисциплины осуществляется преимущественно в специализированных аудиториях а.203, а.202, а.201, а.319 оснащенных персональными компьютерами со специальными программными средствами и выходом в сеть Интернет.

*Лекционные занятия проводятся в аудиториях общего пользования, оснащенных специальной мебелью, доской, и т.п., при необходимости аудитория оснащается переносными мультимедийными средствами (экран, проектор, акустическая система).* 

*Практические занятия проводятся в аудиториях, оснащенных необходимыми наглядными пособиями: (например, плакаты, стенды и т.п.).*

*Лабораторные занятия проводятся в действующих лабораториях, оснащенных спец. оборудованием (тяговый стенд и измерительная аппаратура).*

Обучающиеся из числа лиц с ограниченными возможностями здоровья обеспечены печатными и (или) электронными образовательными ресурсами в формах, адаптированных к ограничениям их здоровья.

### **10. ОСОБЕННОСТИ ОРГАНИЗАЦИИ ОБРАЗОВАТЕЛЬНОГО ПРОЦЕССА ПО ДИСЦИПЛИНЕ ДЛЯ ИНВАЛИДОВ И ЛИЦ С ОГРАНИЧЕННЫМИ ВОЗМОЖНОСТЯМИ**

Содержание дисциплины и условия организации обучения для обучающихся с ограниченными возможностями здоровья и инвалидов корректируются при наличии таких обучающихся в соответствии с индивидуальной программой реабилитации инвалида, а так же методическими рекомендациями по организации образовательного процесса для обучения инвалидов и лиц с ограниченными возможностями здоровья в образовательных организациях высшего образования (утв. Минобрнауки России 08.04.2014 №АК-44-05 вн), Положением о методике сценки степени возможности включения лиц с ограниченными возможностями здоровья и инвалидов в общий образовательный процесс (НИМИ, 2015); Положением об обучении лиц с ограниченными возможностями здоровья и инвалидов в Новочеркасском инженерно-мелиоративном институте (НИМИ, 2015).

В рабочую программу на 20**18** - 20**19** учебный год вносятся изменения - обновлено и актуализировано содержание следующих разделов и подразделов рабочей программы:

### **6. ПЕРЕЧЕНЬ УЧЕБНО-МЕТОДИЧЕСКОГО ОБЕСПЕЧЕНИЯ ДЛЯ САМОСТОЯТЕЛЬНОЙ РАБОТЫ ОБУЧАЮЩИХСЯ**

1 Методические рекомендации по организации самостоятельной работы обучающихся в НИМИ ДГАУ[Электронный ресурс]: (введ. в действие приказом директора №106 от 19 июня 2015г.) / Новочерк. инж.-мелиор. ин-т Донской ГАУ.-Электрон. дан.- Новочеркасск, 2015.- Режим доступа: [http://www.ngma.su](http://www.ngma.su/)

2 Методические указания по самостоятельному изучению дисциплины [Электронный ресурс]: (приняты учебно-методическим советом института протокол №3 от «30» августа 2017г.) / Новочерк. инж. мелиор. ин-т Донской ГАУ. - Электрон. дан.- Новочеркасск, 2017. - Режим доступа [http://www.ngma.su](http://www.ngma.su/)

3 Положение о промежуточной аттестации обучающихся по программам высшего образования [Электронный ресурс] (введено в действие приказом директора НИМИ Донской ГАУ №3-ОД от 18 января 2018 г.) / Новочерк. инж.-мелиор. ин-т Донской ГАУ.-Электрон. дан. - Новочеркасск, 2018. - Режим доступа: [http://www.ngma.su](http://www.ngma.su/)

4. Методические рекомендации по организации самостоятельной работы обучающихся в НИМИ ДГАУ[Электронный ресурс]: (введ. в действие приказом директора №106 от 19 июня 2015г.) / Новочерк. инж.-мелиор. ин-т Донской ГАУ.-Электрон. дан.- Новочеркасск, 2015.- Режим доступа[: http://www.ngma.su](http://www.ngma.su/)

5. Долматов, Н.П. Исследования и испытания наземных транспортно-технологических машин [Текст]: курс лекций для магистров направления Наземные транспортно-технологические комплексы / Н. П. Долматов ; Новочерк. инж.-мелиор. ин-т Донской ГАУ. - Новочеркасск, 2016. – 105 с. – 2 экз.

6. Долматов, Н.П. Исследования и испытания наземных транспортно-технологических машин [Электронный ресурс]: курс лекций для магистров направл. - Наземные транспортно-технологические комплексы / Н. П. Долматов ; Новочерк. инж.-мелиор. ин-т Донской ГАУ. - Электрон. дан. - Новочеркасск, 2016. - ЖМД; PDF; 1,98 МБ. **–** Систем. требования: IBM PC. Windows 7. Adobe Acrobat X Pro.-Загл. с экрана.

7. Исследования и испытания наземных транспортно-технологических машин. [Текст]: метод. указания для выполнения практ. заданий для магистров направления - Наземные транспортно-технологические комплексы/ Сост.: Н. П. Долматов; Новочерк. инж.-мелиор. ин-т Донской ГАУ, каф. Машины природообустройства. – Новочеркасск, 2016. – 72 с. – 2 экз.

8. Исследования и испытания наземных транспортно-технологических машин [Электронный ресурс] : метод. указ. для вып. практ. занятий для магистров направл. - Наземные транспортно-технологические комплексы / Новочерк. инж.-мелиор. ин-т Донской ГАУ, каф. машин природообустр-ва ; сост. Н.П. Долматов. - Новочеркасск, 2016. - ЖМД; PDF; 1,27 МБ. Систем. требования: IBM PC. Windows 7. Adobe Acrobat X Pro.-Загл. с экрана.

### **7. ФОНД ОЦЕНОЧНЫХ СРЕДСТВ ДЛЯ КОНТРОЛЯ УСПЕВАЕМОСТИ И ПРОВЕДЕНИЯ ПРОМЕЖУТОЧНОЙ АТТЕСТАЦИИ ОБУЧАЮЩИХСЯ ПО ДИСЦИПЛИНЕ**

#### **Вопросы для проведения промежуточной аттестации в форме зачета:**

- 1 Инновационный менеджмент, предмет, цели, задачи.
- 2 История развития инновационного менеджмента как науки.
- 3 Новшество, нововведение, инновация.

4 Инновационная деятельность как объект управления, принципы ее построения. Инновационный цикл.

- 5 Инновационный процесс и его формы.
- 6 Характеристики инноваций и особенности контроля над их реализацией.
- 7 Функции инновационного менеджмента: планирование, прогнозирование.

8 Функции инновационного менеджмента: организация, координация, контроль.

- 9 Инфраструктура инновационной деятельности.
- 10 Организационные формы инновационных предприятий.
- 11 Инновационные стратегии, их специфика и группы.
- 12 Стратегии проведения НИОКР.
- 13 Стратегии внедрения и адаптации нововведений.
- 14 Инновационные ресурсы. Инновационный потенциал предприятия и его оценка.
- 15 Анализ эффективности инновационной деятельности, цель, этапы.
- 16 Виды эффекта от инновационной деятельности.
- 17 Классификация инноваций.

18 Оценка эффективности инноваций.

19 Методы оценки экономической эффективности.

20 Методы построения ставки дисконта.

#### **Вопросы для проведения итоговой аттестации в форме экзамена:**

1 Инновационный проект и его структура.

2 Инновационный проект, его фазы и разделы.

3 Классификация инновационных проектов.

4 Анализ инновационного проекта.

5 Экспертиза инновационных проектов.

6 Риск в инновационной деятельности, его виды и причины возникновения.

7 Цель и методы снижения рисков.

8 Методы управления рисками.

9 Состав и структура инновационных затрат.

10 Управление затратами, цель, основные факторы.

11 Анализ, планирование и контроль инновационных затрат.

12 Принципы ценообразования на инновационную продукцию.

13 Венчурное финансирование нововведений и его механизм.

14 Рынок инновационной продукции, субъекты, объекты, неопределенность.

15 Формы передачи технологий.

16 Маркетинг инноваций, особенности и цели.

17 Стратегический и тактический инновационный маркетинг.

18 Государственная инновационная политика, ее цели и задачи.

19 Государственная инновационная политика, ее приоритетные направления и принципы.

20 Методы регулирования инновационной деятельности.

21 Формы и функции государственной поддержки инновационной деятельности.

22 Правовое регулирование инновационной деятельности: патент, лицензия.

23 Интеллектуальная собственность.

24 Метод финансирования инвестиционной деятельности.

25 Система государственного финансирования.

26 Самофинансирование и внебюджетные источники финансирования.

27 Банковский и иностранный кредиты.

*Промежуточная аттестация студентами очной формы обучения может быть пройдена в соответствии с балльно- рейтинговой системой оценки знаний, включающей в себя проведение текущего (ТК), промежуточного (ПК) и итогового (ИК) контроля по дисциплине Исследование и испытание наземных транспортно-технологических машин.*

*Текущий контроль (ТК) осуществляется в течение семестра и проводится по лабораторным работам или/и семинарским и практическим занятиям, а также по видам самостоятельной работы студентов (КП, КР, РГР, реферат).*

*Возможными формами ТК являются: отчет по лабораторной работе; защита реферата или расчетно-графической работы; контрольная работа по практическим заданиям и для студентов заочной формы; выполнение определенных разделов курсовой работы (проекта); защита курсовой работы (проекта).*

*Количество текущих контролей по дисциплине в семестре определяется кафедрой.*

*В ходе промежуточного контроля (ПК) проверяются теоретические знания. Данный контроль проводится по разделам (модулям) дисциплины 2-3 раза в течение семестра в установленное рабочей программой время. Возможными формами контроля являются тестирование (с помощью компьютера или в печатном виде), коллоквиум или другие формы.* 

*Итоговый контроль (ИК) – это экзамен в сессионный период или зачёт по дисциплине в целом.*

*Студенты, набравшие за работу в семестре от 60 и более баллов, не проходят промежуточную аттестацию в форме сдачи зачета или экзамена.*

*По дисциплине* формами **текущего контроля** являются:

**ТК1, ТК2, ТК3** - решение практических задач и защита лабораторных работ.

**ТК4** - выполнение РГР.

*В* течение семестра проводятся 2 **промежуточных контроля (ПК1, ПК2**), состоящих из 2 этапов электронного тестирования на компьютерах в а.319 по пройденному теоретическому материалу лекций.

### *Итоговый контроль (ИК):* **зачет** – 2 семестр и **экзамен –** 3 семестр.

#### **Расчетно-графическая работа студентов очной формы обучения в 3 семестре**

Расчетно-графическая работа (РГР) на тему **«Методы и способы оценки технического состояния машин»**.

Расчетно-графическая работа содержит графическую часть и расчетно-пояснительную записку **Графическая часть** включает 2 листа чертежей машины.

1-й лист формата А3 - общий вид машины, лист содержит минимум два изображения машины;

2-й лист формата А3 - рабочий орган машины, лист содержит 2-3 вида с необходимыми разрезами и сечениями.

Все чертежи должны иметь технические требования к изделиям, размеры в соответствии с ГОСТ, а общий вид - еще и техническую характеристику машины.

> *Структура пояснительной записки расчетно-графической работы и ее ориентировочный объём*

Задание (1 с.)

- Введение. (1 с.)
- Анализ конструкций машин, применяемых для выполнения аналогичных операций. (2 с.)
- Обоснование конструктивно-технологической схемы, конструкции, работы машины и конструктивных отличий, внесенных автором. (4 с.)
- Выбор основных параметров. (5 с.)
- Расчет действующих усилий и мощности привода, выбор базовой машины или двигателя. (5 с.)
- Статический расчет. (3 с.)
- Расчет деталей на прочность. (2 с.)
- Технология производства работ с применением проектируемой машины. (2 с.)
- Расчет показателей технико-экономической эффективности внедрения в производство проектируемой машины. (2 с.)
- Экологическая оценка машины(1 с.)

Выполняется РГР студентом индивидуально под руководством преподавателя во внеаудиторное время, самостоятельно. Срок сдачи законченной работы на проверку руководителю указывается в задании. После проверки и доработки указанных замечаний, работа защищается. При положительной оценке выполненной студентом работе на титульном листе работы ставится - "зачтено".

#### **Контрольная работа студентов заочной формы обучения**

Работа состоит из трех вопросов, охватывающих курс дисциплины, и выполняется по одному из указанных вариантов. Выбор варианта определяется *по двум последним цифрам зачетной книжки.*

Перечень вариантов заданий контрольной работы, методика ее выполнения и необходимая литература приведены в методических указаниях для написания контрольной работы.

### **8. УЧЕБНО-МЕТОДИЧЕСКОЕ И ИНФОРМАЦИОННОЕ ОБЕСПЕЧЕНИЕ ДИСЦИПЛИНЫ**

#### **8.1 Основная литература**

1. Кожухар, В.М. Основы научных исследований [Текст] : учеб. пособие / В. М. Кожухар. - М. : Дашков и К, 2010. - 216 с. – 5 экз.

2. Долматов, Н.П. Исследования и испытания наземных транспортно-технологических машин [Текст]: курс лекций для магистров направл. - Наземные транспортно-технологические комплексы / Н. П. Долматов ; Новочерк. инж.-мелиор. ин-т Донской ГАУ. - Новочеркасск, 2016. – 105с. – 2 экз.

3. Долматов, Н.П. Исследования и испытания наземных транспортно-технологических машин [Электронный ресурс]: курс лекций для магистров направл. - Наземные транспортно-технологические комплексы / Н. П. Долматов ; Новочерк. инж.-мелиор. ин-т Донской ГАУ. - Электрон. дан. - Новочеркасск, 2016. - ЖМД; PDF; 1,98 МБ. **–** Систем. требования: IBM PC. Windows 7. Adobe Acrobat X Pro.-Загл. с экрана.

4. Леонова, О.В. Основы научных исследований [Электронный ресурс] : учеб. пособие / О.В. Леонова. – Электрон. дан. - М. : Альтаир-МГАВТ, 2013. - 70 с. : ил., табл., схем. - [Режим](file:///C:/Documents%20and%20Settings/Admin17/Local%20Settings/Temp/Режим) доступа:http: // www biblioclub.ru - 28.08.2018.

#### **8.2 Дополнительная литература**

1. Исследования и испытания наземных транспортно-технологических машин [Текст] : метод. указ. для

вып. практ. занятий для магистров направл. - Наземные транспортно-технологические комплексы / Новочерк. инж.-мелиор. ин-т Донской ГАУ, каф. машин природообустр-ва ; сост. Н.П. Долматов. - Новочеркасск, 2016. – 72 с. – 2 экз.

2. Исследования и испытания наземных транспортно-технологических машин [Электронный ресурс] : метод. указ. для вып. практ. занятий для магистров направл. - Наземные транспортно-технологические комплексы / Новочерк. инж.-мелиор. ин-т Донской ГАУ, каф. машин природообустр-ва ; сост. Н.П. Долматов. - Новочеркасск, 2016. - ЖМД; PDF; 1,27 МБ. Систем. требования: IBM PC. Windows 7. Adobe Acrobat X Pro.-Загл. с экрана.

Барышникова, Е.В. Численные методы [Текст]: курс лекций для студ. I курса магистратуры оч. формы обуч. по направл. "Строительство" / Е. В. Барышникова ; Новочерк. инж.-мелиор. ин-т ДГАУ. - Новочеркасск, 2014. - 63 с. – 10 экз.

3. Барышникова, Е.В. Численные методы [Электронный ресурс]: курс лекций для студ. I курса магистратуры оч. формы обуч. по направл. "Строительство" / Е. В. Барышникова ; Новочерк. инж.-мелиор. ин-т ДГАУ. - Электрон. дан. - Новочеркасск, 2014. - ЖМД; PDF ; 839 КВ. Систем. требования: IBM PC. Windows 7. Adobe Acrobat X Pro.-Загл. с экрана.

4. Петровский, В.С. Научные исследования в автоматизации [Электронный ресурс] : учеб. пособие / В.С. Петровский, С.И. Поляков, Д.А. Глухов. – Электрон. дан. - Воронеж : Воронежская государственная лесотехническая академия, 2011. - 240 с. - [Режим](file:///C:/Documents%20and%20Settings/Admin17/Local%20Settings/Temp/Режим) доступа:http: // www biblioclub.ru - 25.05.2017

5. Термоокислительная стабильность трансмиссионных масел[Электронный ресурс]: монография / Б.И. Ковальский, Ю.Н. Безбородов, Л.А. Фельдман, Н.Н. Малышева. – Электрон дан. - Красноярск: Сибирский федеральный университет, 2011. - 150 с. - [Режим](file:///C:/Documents%20and%20Settings/Admin17/Local%20Settings/Temp/Режим) доступа:http: // www biblioclub.ru - 28.08.2018.

#### **8.3 Перечень ресурсов информационно-телекоммуникационной сети «Интернет», необходимых для освоения дисциплины**

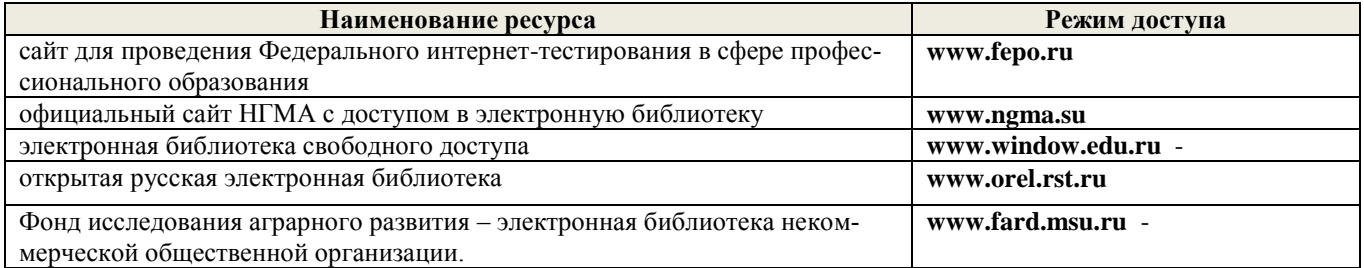

#### **8.4 Методические указания для обучающихся по освоению дисциплины**

1. Положение о текущей аттестации обучающихся в НИМИ ДГАУ [Электронный ресурс] (введено в действие приказом директора №119 от 14 июля 2015 г.) / Новочерк. инж.-мелиор. ин-т Донской ГАУ. Электрон. дан.- Новочеркасск, 2015.- Режим доступа: [http://www.ngma.su](http://www.ngma.su/)

2.Типовые формы титульных листов текстовой документации, выполняемой студентами в учебном процессе [Электронный ресурс] / Новочерк. инж.-мелиор. ин-т Донской ГАУ.-Электрон. дан.- Новочеркасск, 2015.- Режим доступа[: http://www.ngma.su](http://www.ngma.su/)

3. Положение о курсовом проекте (работе) обучающихся, осваивающих образовательные программы бакалавриата, специалитета, магистратуры[Электронный ресурс] (введ. в действие приказом директора №120 от 14 июля 2015г.) / Новочерк. инж.-мелиор. ин-т Донской ГАУ.-Электрон. дан.- Новочеркасск, 2015.- Режим доступа: [http://www.ngma.su](http://www.ngma.su/)

Приступая к изучению дисциплины необходимо в первую очередь ознакомиться с содержанием РПД. Лекции имеют целью дать систематизированные основы научных знаний об общих вопросах дисциплины. При изучении и проработке теоретического материала для обучающихся необходимо:

- повторить законспектированный на лекционном занятии материал и дополнить его с учетом рекомендованной по данной теме литературы;

- при самостоятельном изучении темы сделать конспект, используя рекомендованные в РПД литературные источники и ресурсы информационно-телекоммуникационной сети «Интернет».

#### **8.5 Перечень информационных технологий используемых при осуществлении образовательного процесса, программного обеспечения и информационных справочных систем, для освоения обучающимися дисциплины**

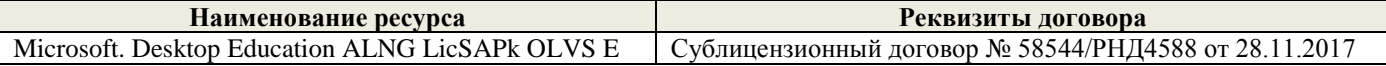

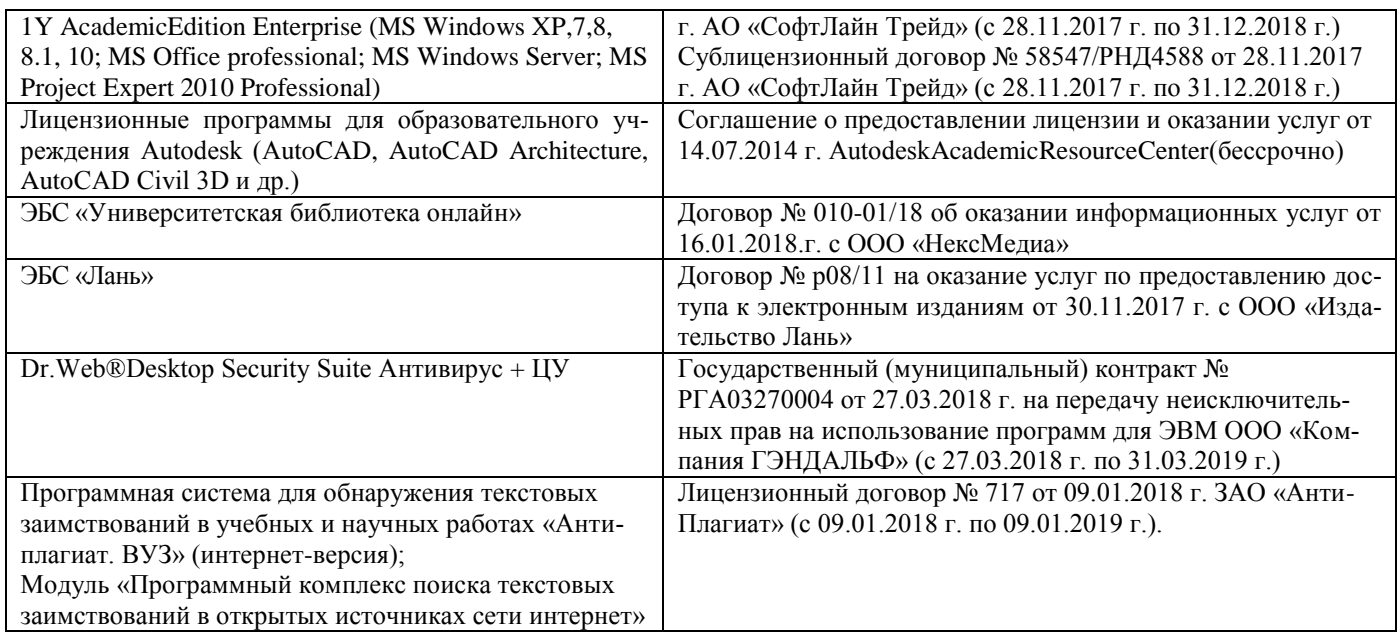

### **9. ОПИСАНИЕ МАТЕРИАЛЬНО-ТЕХНИЧЕСКОЙ БАЗЫ, НЕОБХОДИМОЙ ДЛЯ ОСУЩЕСТВЛЕНИЯ ОБРАЗОВАТЕЛЬНОГО ПРОЦЕССА ПО ДИСЦИПЛИНЕ**

Преподавание дисциплины осуществляется преимущественно в специализированных аудиториях а.203, а.202, а.201, а.319 оснащенных персональными компьютерами со специальными программными средствами и выходом в сеть Интернет.

*Лекционные занятия проводятся в аудиториях общего пользования, оснащенных специальной мебелью, доской, и т.п., при необходимости аудитория оснащается переносными мультимедийными средствами (экран, проектор, акустическая система).* 

*Практические занятия проводятся в аудиториях, оснащенных необходимыми наглядными пособиями: (например, плакаты, стенды и т.п.).*

*Лабораторные занятия проводятся в действующих лабораториях, оснащенных спец. оборудованием (тяговый стенд и измерительная аппаратура).*

Обучающиеся из числа лиц с ограниченными возможностями здоровья обеспечены печатными и (или) электронными образовательными ресурсами в формах, адаптированных к ограничениям их здоровья.

### **10. ОСОБЕННОСТИ ОРГАНИЗАЦИИ ОБРАЗОВАТЕЛЬНОГО ПРОЦЕССА ПО ДИСЦИПЛИНЕ ДЛЯ ИНВАЛИДОВ И ЛИЦ С ОГРАНИЧЕННЫМИ ВОЗМОЖНОСТЯМИ**

Содержание дисциплины и условия организации обучения для обучающихся с ограниченными возможностями здоровья и инвалидов корректируются при наличии таких обучающихся в соответствии с индивидуальной программой реабилитации инвалида, а так же методическими рекомендациями по организации образовательного процесса для обучения инвалидов и лиц с ограниченными возможностями здоровья в образовательных организациях высшего образования (утв. Минобрнауки России 08.04.2014 №АК-44-05 вн), Положением о методике сценки степени возможности включения лиц с ограниченными возможностями здоровья и инвалидов в общий образовательный процесс (НИМИ, 2015); Положением об обучении лиц с ограниченными возможностями здоровья и инвалидов в Новочеркасском инженерно-мелиоративном институте 2015).

Протокол №1

Дополнения и изменения одобрены на заседании кафедры «28» августа 2018г.

Заведующий кафедрой

Н.П. Долматов  $LOML$ 

внесенные изменения утверждаю: «28» августа 2018г.

Декан факультета

 $(momn)$ 

С.И. Ревяко  $LOM$ 

### **В рабочую программу на 2019 - 2020 учебный год вносятся изменения - обновлено и актуализировано содержание следующих разделов и подразделов рабочей программы:**

### **7. ФОНД ОЦЕНОЧНЫХ СРЕДСТВ ДЛЯ КОНТРОЛЯ УСПЕВАЕМОСТИ И ПРОВЕДЕНИЯ ПРОМЕЖУТОЧНОЙ АТТЕСТАЦИИ ОБУЧАЮЩИХСЯ ПО ДИСЦИПЛИНЕ**

#### **Вопросы для проведения промежуточной аттестации в форме зачета:**

1 Инновационный менеджмент, предмет, цели, задачи.

2 История развития инновационного менеджмента как науки.

- 3 Новшество, нововведение, инновация.
- 4 Инновационная деятельность как объект управления, принципы ее построения. Инновационный цикл.
- 5 Инновационный процесс и его формы.

6 Характеристики инноваций и особенности контроля над их реализацией.

7 Функции инновационного менеджмента: планирование, прогнозирование.

8 Функции инновационного менеджмента: организация, координация, контроль.

9 Инфраструктура инновационной деятельности.

10 Организационные формы инновационных предприятий.

11 Инновационные стратегии, их специфика и группы.

12 Стратегии проведения НИОКР.

13 Стратегии внедрения и адаптации нововведений.

14 Инновационные ресурсы. Инновационный потенциал предприятия и его оценка.

15 Анализ эффективности инновационной деятельности, цель, этапы.

16 Виды эффекта от инновационной деятельности.

17 Классификация инноваций.

18 Оценка эффективности инноваций.

19 Методы оценки экономической эффективности.

20 Методы построения ставки дисконта.

#### **Вопросы для проведения итоговой аттестации в форме экзамена:**

1 Инновационный проект и его структура.

2 Инновационный проект, его фазы и разделы.

3 Классификация инновационных проектов.

4 Анализ инновационного проекта.

5 Экспертиза инновационных проектов.

6 Риск в инновационной деятельности, его виды и причины возникновения.

7 Цель и методы снижения рисков.

8 Методы управления рисками.

9 Состав и структура инновационных затрат.

10 Управление затратами, цель, основные факторы.

11 Анализ, планирование и контроль инновационных затрат.

12 Принципы ценообразования на инновационную продукцию.

13 Венчурное финансирование нововведений и его механизм.

14 Рынок инновационной продукции, субъекты, объекты, неопределенность.

15 Формы передачи технологий.

16 Маркетинг инноваций, особенности и цели.

17 Стратегический и тактический инновационный маркетинг.

18 Государственная инновационная политика, ее цели и задачи.

19 Государственная инновационная политика, ее приоритетные направления и принципы.

20 Методы регулирования инновационной деятельности.

21 Формы и функции государственной поддержки инновационной деятельности.

22 Правовое регулирование инновационной деятельности: патент, лицензия.

23 Интеллектуальная собственность.

24 Метод финансирования инвестиционной деятельности.

25 Система государственного финансирования.

26 Самофинансирование и внебюджетные источники финансирования.

27 Банковский и иностранный кредиты.

*По дисциплине* формами **текущего контроля** являются:

**ТК1, ТК2, ТК3** - решение практических задач и защита лабораторных работ.

**ТК4** - выполнение РГР.

*В* течение семестра проводятся 2 **промежуточных контроля (ПК1, ПК2**), состоящих из 2 этапов электронного тестирования на компьютерах в а.319 по пройденному теоретическому материалу лекций.

*Итоговый контроль (ИК):* **зачет** – 2 семестр и **экзамен –** 3 семестр.

**Расчетно-графическая работа студентов очной формы обучения в 3 семестре**

Расчетно-графическая работа (РГР) на тему **«Методы и способы оценки технического состояния машин»**.

Расчетно-графическая работа содержит графическую часть и расчетно-пояснительную записку **Графическая часть** включает 2 листа чертежей машины.

1-й лист формата А3 - общий вид машины, лист содержит минимум два изображения машины;

2-й лист формата А3 - рабочий орган машины, лист содержит 2-3 вида с необходимыми разрезами и сечениями.

Все чертежи должны иметь технические требования к изделиям, размеры в соответствии с ГОСТ, а общий вид - еще и техническую характеристику машины.

> *Структура пояснительной записки расчетно-графической работы и ее ориентировочный объём*

Задание (1 с.)

- Введение. (1 с.)
- Анализ конструкций машин, применяемых для выполнения аналогичных операций. (2 с.)
- Обоснование конструктивно-технологической схемы, конструкции, работы машины и конструктивных отличий, внесенных автором. (4 с.)
- Выбор основных параметров. (5 с.)
- Расчет действующих усилий и мощности привода, выбор базовой машины или двигателя. (5 с.)
- Статический расчет. (3 с.)
- Расчет деталей на прочность. (2 с.)
- Технология производства работ с применением проектируемой машины. (2 с.)
- Расчет показателей технико-экономической эффективности внедрения в производство проектируемой машины. (2 с.)
- Экологическая оценка машины(1 с.)

Выполняется РГР студентом индивидуально под руководством преподавателя во внеаудиторное время, самостоятельно. Срок сдачи законченной работы на проверку руководителю указывается в задании. После проверки и доработки указанных замечаний, работа защищается. При положительной оценке выполненной студентом работе на титульном листе работы ставится - "зачтено".

### **Контрольная работа студентов заочной формы обучения**

Работа состоит из трех вопросов, охватывающих курс дисциплины, и выполняется по одному из указанных вариантов. Выбор варианта определяется *по двум последним цифрам зачетной книжки.*

Перечень вариантов заданий контрольной работы, методика ее выполнения и необходимая литература приведены в методических указаниях для написания контрольной работы.

### **8. УЧЕБНО-МЕТОДИЧЕСКОЕ И ИНФОРМАЦИОННОЕ ОБЕСПЕЧЕНИЕ ДИСЦИПЛИНЫ**

### **8.1 Основная литература**

1. Кожухар, В.М. Основы научных исследований [Текст] : учеб. пособие / В. М. Кожухар. - М. : Дашков и К, 2010. - 216 с. – 5 экз.

2. Долматов, Н.П. Исследования и испытания наземных транспортно-технологических машин [Текст]: курс лекций для магистров направл. - Наземные транспортно-технологические комплексы / Н. П. Долматов ; Новочерк. инж.-мелиор. ин-т Донской ГАУ. - Новочеркасск, 2016. – 105с. – 2 экз.

3. Долматов, Н.П. Исследования и испытания наземных транспортно-технологических машин [Электронный ресурс]: курс лекций для магистров направл. - Наземные транспортно-технологические комплексы / Н. П. Долматов ; Новочерк. инж.-мелиор. ин-т Донской ГАУ. - Электрон. дан. - Новочеркасск, 2016. - ЖМД; PDF; 1,98 МБ. **–** Систем. требования: IBM PC. Windows 7. Adobe Acrobat X Pro.-Загл. с экрана.

4. Леонова, О.В. Основы научных исследований [Электронный ресурс] : учеб. пособие / О.В. Леонова.

– Электрон. дан. - М. : Альтаир-МГАВТ, 2013. - 70 с. : ил., табл., схем. - [Режим](file:///C:/Documents%20and%20Settings/Admin17/Local%20Settings/Temp/Режим) доступа:http: // www biblioclub.ru - 28.08.2019.

### **8.2 Дополнительная литература**

1. Исследования и испытания наземных транспортно-технологических машин [Текст] : метод. указ. для вып. практ. занятий для магистров направл. - Наземные транспортно-технологические комплексы / Новочерк. инж.-мелиор. ин-т Донской ГАУ, каф. машин природообустр-ва ; сост. Н.П. Долматов. - Новочеркасск, 2016. – 72 с. – 2 экз.

2. Исследования и испытания наземных транспортно-технологических машин [Электронный ресурс] : метод. указ. для вып. практ. занятий для магистров направл. - Наземные транспортно-технологические комплексы / Новочерк. инж.-мелиор. ин-т Донской ГАУ, каф. машин природообустр-ва ; сост. Н.П. Долматов. - Новочеркасск, 2016. - ЖМД; PDF; 1,27 МБ. Систем. требования: IBM PC. Windows 7. Adobe Acrobat X Pro.-Загл. с экрана.

Барышникова, Е.В. Численные методы [Текст]: курс лекций для студ. I курса магистратуры оч. формы обуч. по направл. "Строительство" / Е. В. Барышникова ; Новочерк. инж.-мелиор. ин-т ДГАУ. - Новочеркасск, 2014. - 63 с. – 10 экз.

3. Барышникова, Е.В. Численные методы [Электронный ресурс]: курс лекций для студ. I курса магистратуры оч. формы обуч. по направл. "Строительство" / Е. В. Барышникова ; Новочерк. инж.-мелиор. ин-т ДГАУ. - Электрон. дан. - Новочеркасск, 2014. - ЖМД; PDF ; 839 КВ. Систем. требования: IBM PC. Windows 7. Adobe Acrobat X Pro.-Загл. с экрана.

4. Петровский, В.С. Научные исследования в автоматизации [Электронный ресурс] : учеб. пособие / В.С. Петровский, С.И. Поляков, Д.А. Глухов. – Электрон. дан. - Воронеж : Воронежская государственная лесотехническая академия, 2011. - 240 с. - [Режим](file:///C:/Documents%20and%20Settings/Admin17/Local%20Settings/Temp/Режим) доступа:http: // www biblioclub.ru - 25.05.2019

5. Термоокислительная стабильность трансмиссионных масел[Электронный ресурс]: монография / Б.И. Ковальский, Ю.Н. Безбородов, Л.А. Фельдман, Н.Н. Малышева. – Электрон дан. - Красноярск: Сибирский федеральный университет, 2011. - 150 с. - [Режим](file:///C:/Documents%20and%20Settings/Admin17/Local%20Settings/Temp/Режим) доступа:http: // www biblioclub.ru - 28.08.2019.

**8.3 Перечень ресурсов информационно-телекоммуникационной сети «Интернет», необходимых для освоения дисциплины**

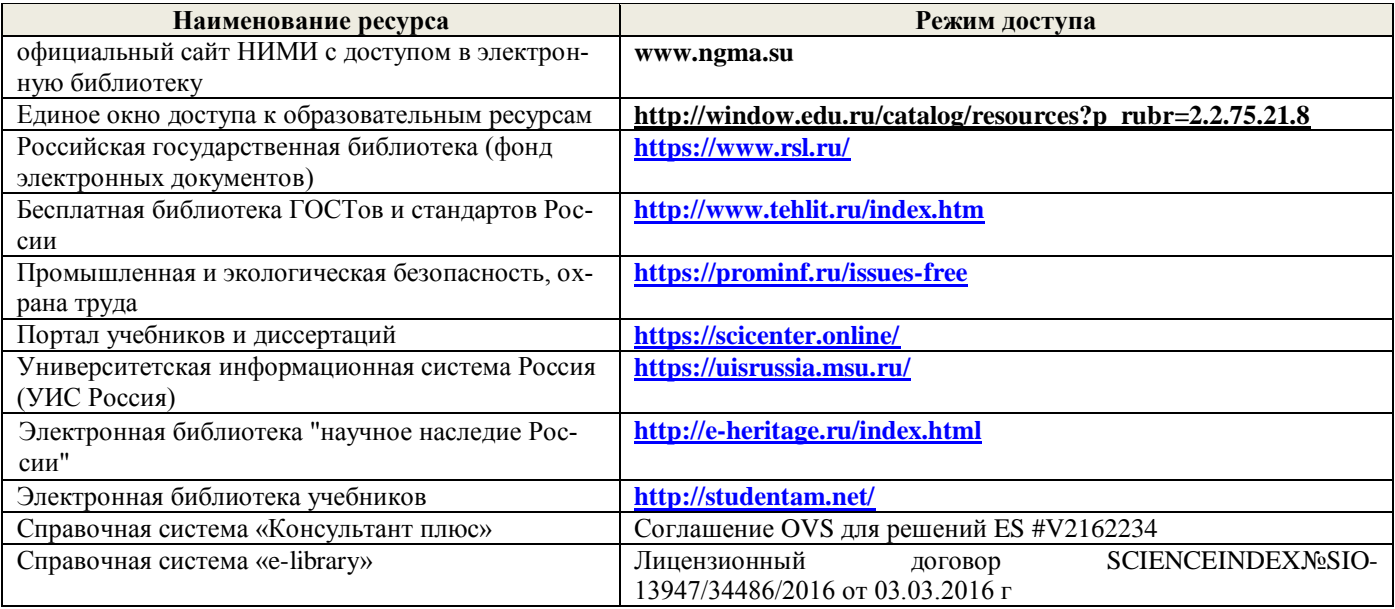

### **Перечень договоров ЭБС образовательной организации на 2019-20 уч. год**

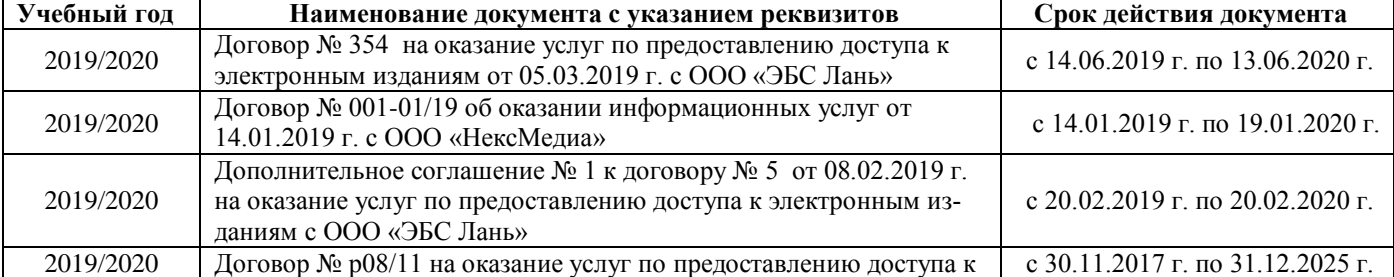

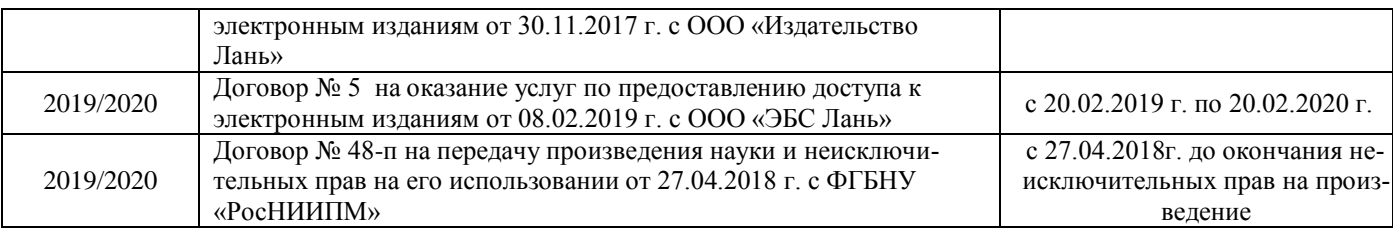

### **8.4 Методические указания для обучающихся по освоению дисциплины**

1. Положение о текущей аттестации обучающихся в НИМИ ДГАУ [Электронный ресурс] (введено в действие приказом директора №119 от 14 июля 2015 г.) / Новочерк. инж.-мелиор. ин-т Донской ГАУ.- Электрон. дан.- Новочеркасск, 2015.- Режим доступа: [http://www.ngma.su](http://www.ngma.su/)

2.Типовые формы титульных листов текстовой документации, выполняемой студентами в учебном процессе [Электронный ресурс] / Новочерк. инж.-мелиор. ин-т Донской ГАУ.-Электрон. дан.- Новочеркасск, 2015.- Режим доступа: [http://www.ngma.su](http://www.ngma.su/)

3. Положение о курсовом проекте (работе) обучающихся, осваивающих образовательные программы бакалавриата, специалитета, магистратуры[Электронный ресурс] (введ. в действие приказом директора №120 от 14 июля 2015г.) / Новочерк. инж.-мелиор. ин-т Донской ГАУ.-Электрон. дан.- Новочеркасск, 2015.- Режим доступа: [http://www.ngma.su](http://www.ngma.su/)

Приступая к изучению дисциплины необходимо в первую очередь ознакомиться с содержанием РПД. Лекции имеют целью дать систематизированные основы научных знаний об общих вопросах дисциплины. При изучении и проработке теоретического материала для обучающихся необходимо:

- повторить законспектированный на лекционном занятии материал и дополнить его с учетом рекомендованной по данной теме литературы;

- при самостоятельном изучении темы сделать конспект, используя рекомендованные в РПД литературные источники и ресурсы информационно-телекоммуникационной сети «Интернет».

### **8.5 Перечень информационных технологий используемых при осуществлении образовательного процесса, программного обеспечения и информационных справочных систем, для освоения обучающимися дисциплины**

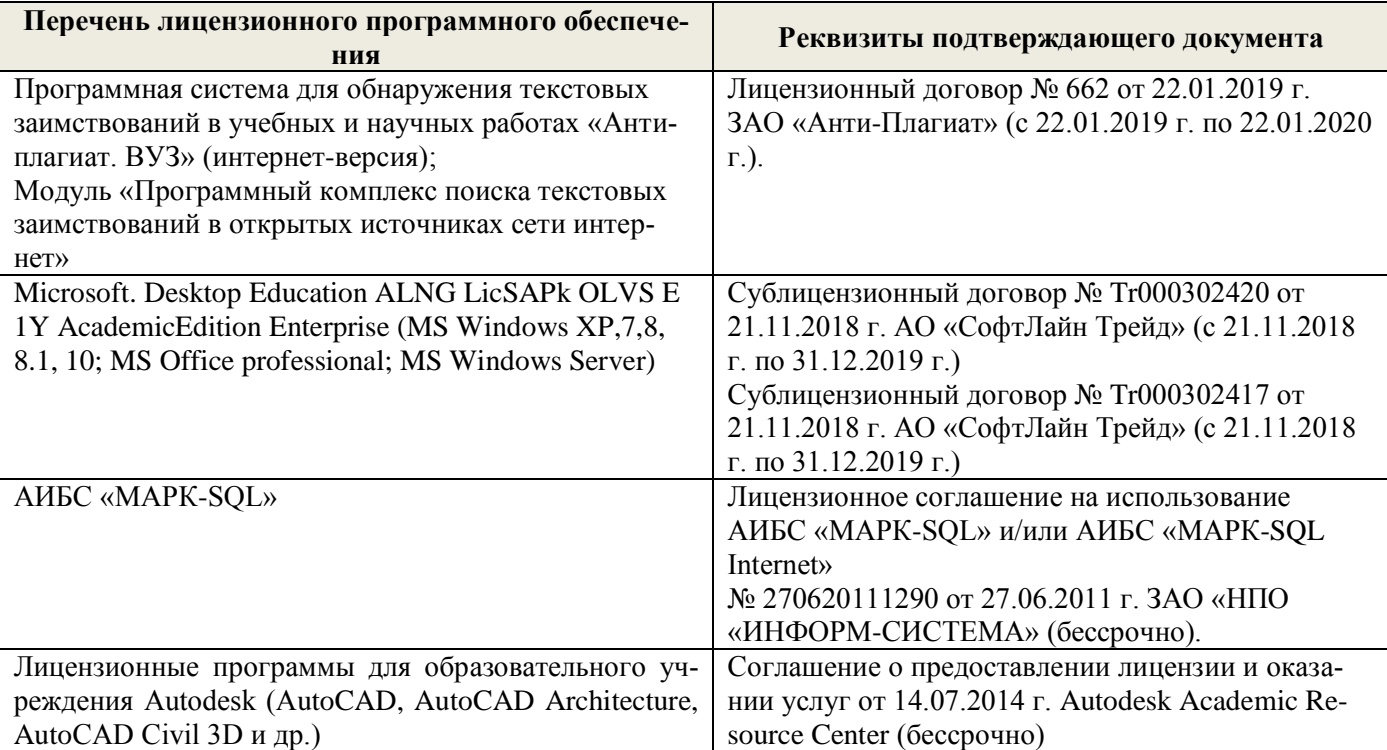

### **9. ОПИСАНИЕ МАТЕРИАЛЬНО-ТЕХНИЧЕСКОЙ БАЗЫ, НЕОБХОДИМОЙ ДЛЯ ОСУЩЕСТВЛЕНИЯ ОБРАЗОВАТЕЛЬНОГО ПРОЦЕССА ПО ДИСЦИПЛИНЕ**

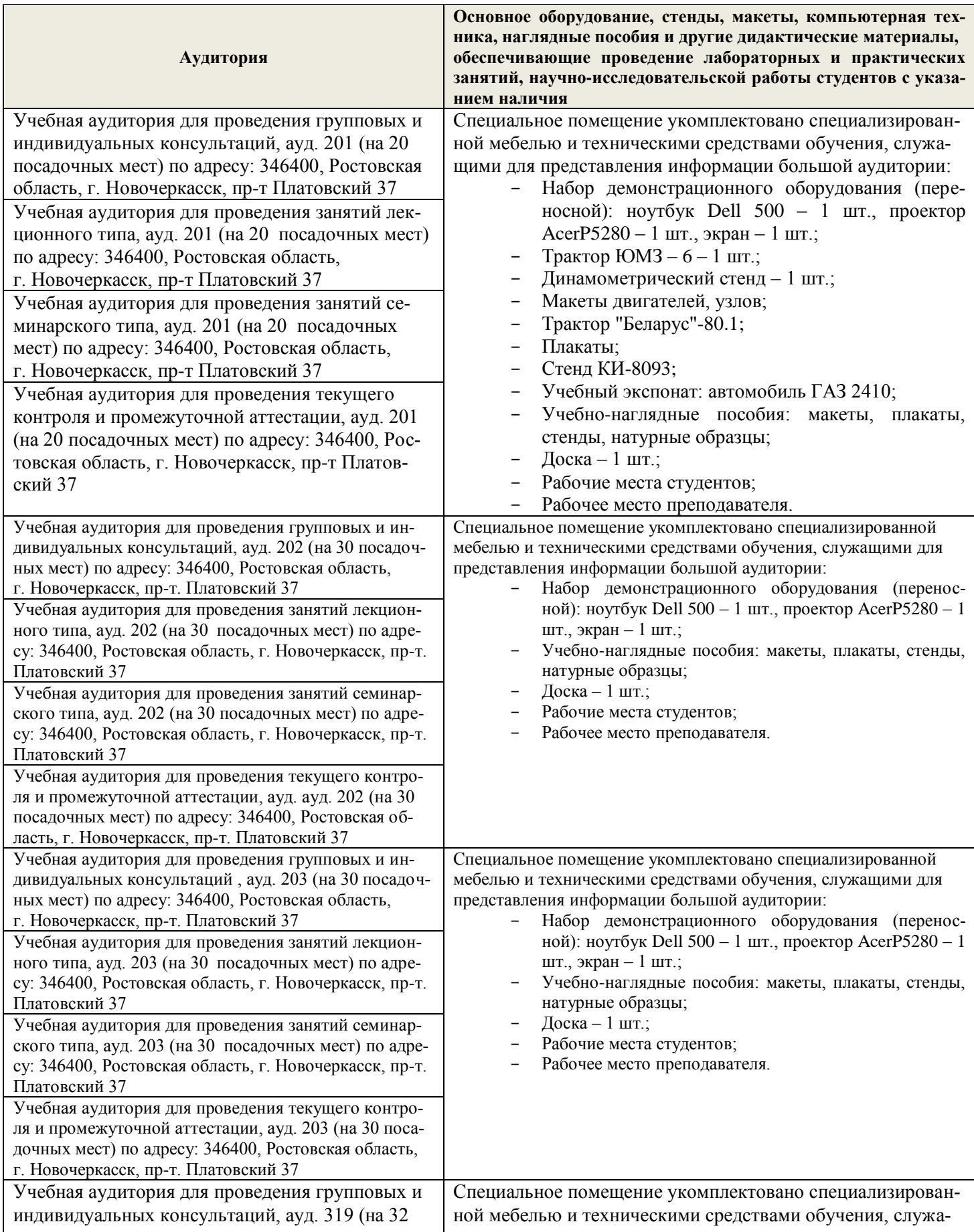

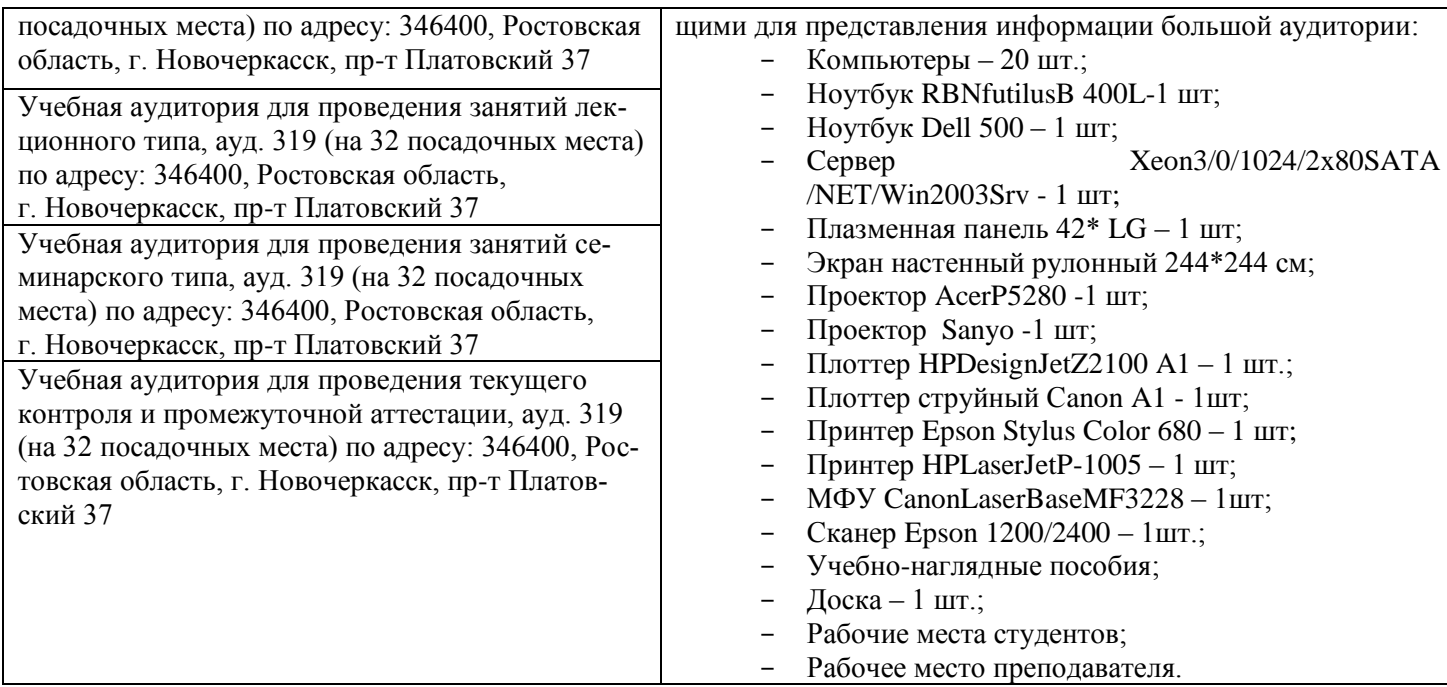

Обучающиеся из числа лиц с ограниченными возможностями здоровья обеспечены печатными и (или) электронными образовательными ресурсами в формах, адаптированных к ограничениям их здоровья.

### **10. ОСОБЕННОСТИ ОРГАНИЗАЦИИ ОБРАЗОВАТЕЛЬНОГО ПРОЦЕССА ПО ДИСЦИПЛИНЕ ДЛЯ ИНВАЛИДОВ И ЛИЦ С ОГРАНИЧЕННЫМИ ВОЗМОЖНОСТЯМИ**

Содержание дисциплины и условия организации обучения для обучающихся с ограниченными возможностями здоровья и инвалидов корректируются при наличии таких обучающихся в соответствии с индивидуальной программой реабилитации инвалида, а так же методическими рекомендациями по организации образовательного процесса для обучения инвалидов и лиц с ограниченными возможностями здоровья в образовательных организациях высшего образования (утв. Минобрнауки России 08.04.2014 №АК-44-05 вн), Положением о методике сценки степени возможности включения лиц с ограниченными возможностями здоровья и инвалидов в общий образовательный процесс (НИМИ, 2015); Положением об обучении лиц с ограниченными возможностями здоровья и инвалидов в Новочеркасском инженерно-мелиоративном институте (НИМИ, 2015).

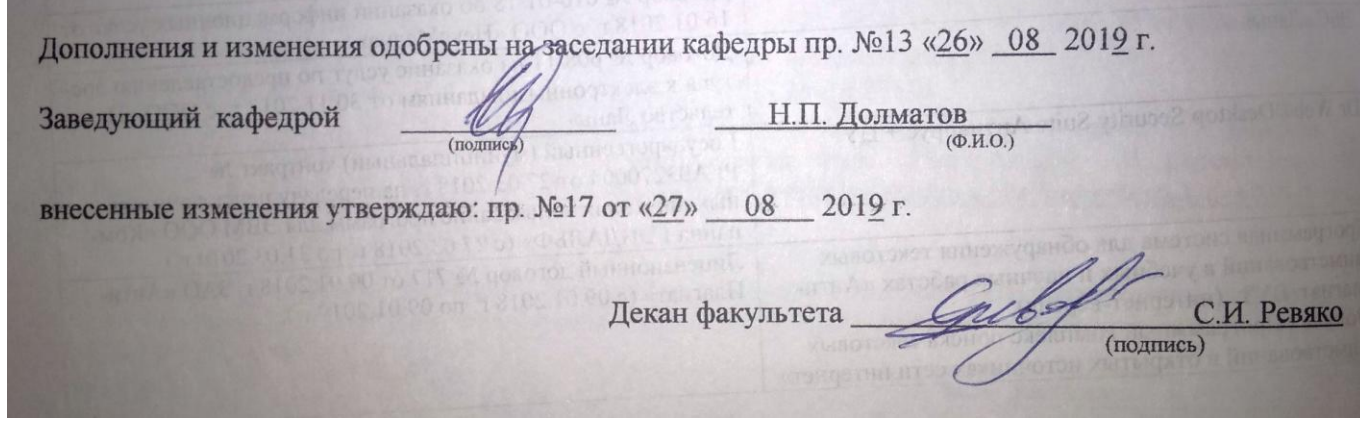

В рабочую программу на весенний семестр 2019 - 2020 учебного года вносятся изменения: дополнено содержание следующих разделов и подразделов рабочей программы:

**8.3 Перечень ресурсов информационно-телекоммуникационной сети «Интернет», необходимых для освоений дисциплины, в том числе современных профессиональных баз данных и информационных справочных систем.**

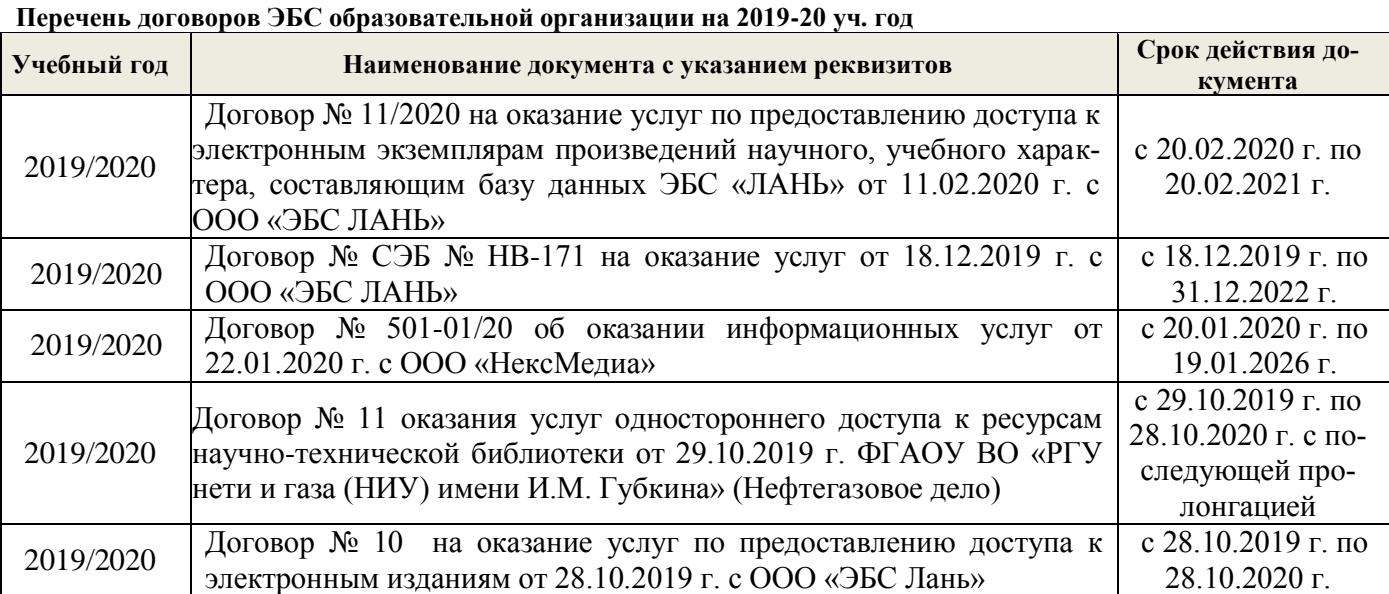

**8.5 Перечень информационных технологий, используемых при осуществлении образовательного процесса, программного обеспечения, современных профессиональных баз данных и информационных справочных систем, для освоения обучающимися дисциплины**

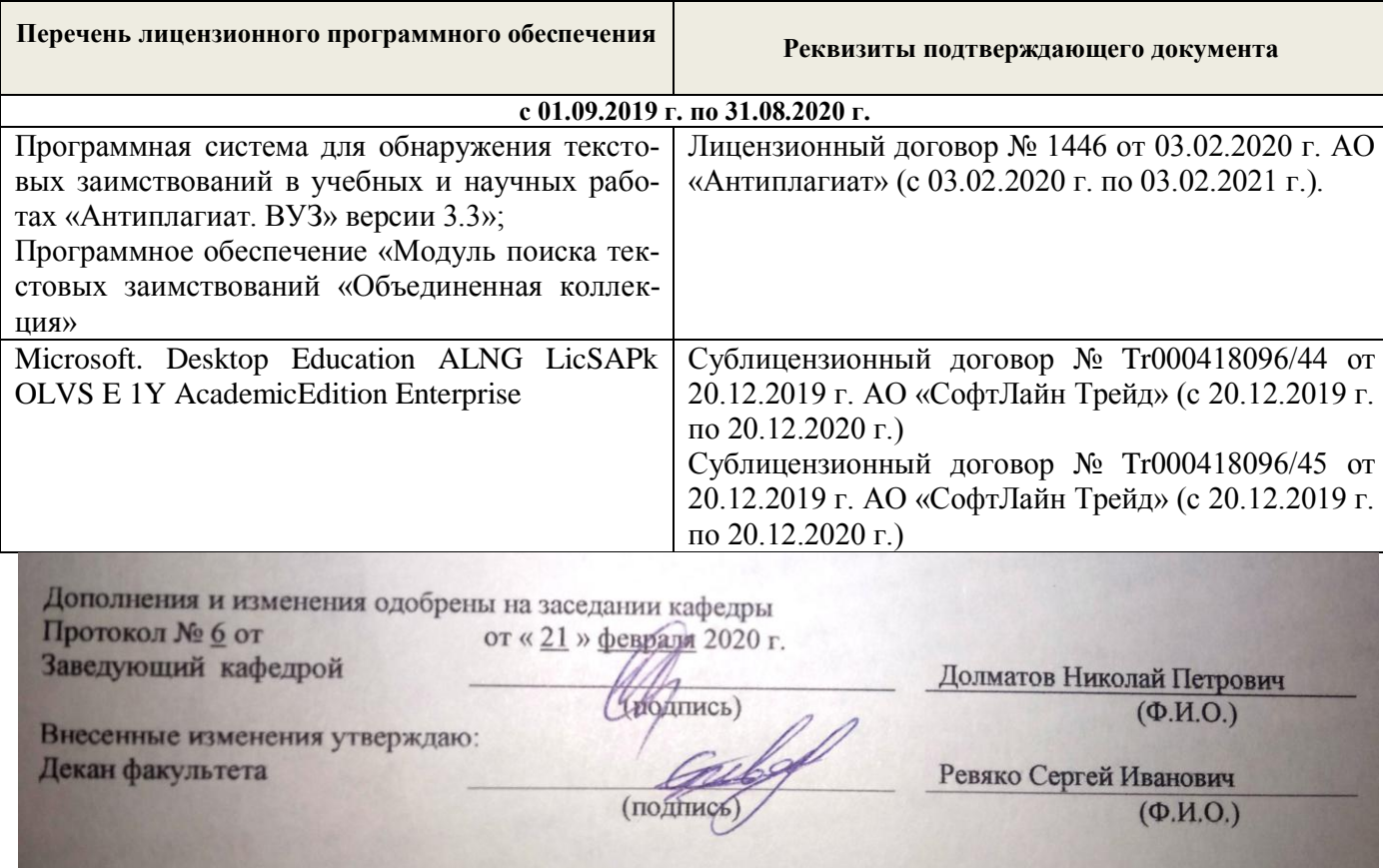

#### **В рабочую программу на 2020 - 2021 учебный год вносятся изменения - обновлено и актуализировано содержание следующих разделов и подразделов рабочей программы:**

### **7. ФОНД ОЦЕНОЧНЫХ СРЕДСТВ ДЛЯ КОНТРОЛЯ УСПЕВАЕМОСТИ И ПРОВЕДЕНИЯ ПРОМЕЖУТОЧНОЙ АТТЕСТАЦИИ ОБУЧАЮЩИХСЯ ПО ДИСЦИПЛИНЕ**

### **Вопросы для проведения промежуточной аттестации в форме зачета:**

- 1 Инновационный менеджмент, предмет, цели, задачи.
- 2 История развития инновационного менеджмента как науки.
- 3 Новшество, нововведение, инновация.
- 4 Инновационная деятельность как объект управления, принципы ее построения. Инновационный цикл.
- 5 Инновационный процесс и его формы.
- 6 Характеристики инноваций и особенности контроля над их реализацией.
- 7 Функции инновационного менеджмента: планирование, прогнозирование.
- 8 Функции инновационного менеджмента: организация, координация, контроль.
- 9 Инфраструктура инновационной деятельности.
- 10 Организационные формы инновационных предприятий.
- 11 Инновационные стратегии, их специфика и группы.
- 12 Стратегии проведения НИОКР.
- 13 Стратегии внедрения и адаптации нововведений.
- 14 Инновационные ресурсы. Инновационный потенциал предприятия и его оценка.
- 15 Анализ эффективности инновационной деятельности, цель, этапы.
- 16 Виды эффекта от инновационной деятельности.
- 17 Классификация инноваций.
- 18 Оценка эффективности инноваций.
- 19 Методы оценки экономической эффективности.
- 20 Методы построения ставки дисконта.

### **Вопросы для проведения итоговой аттестации в форме экзамена:**

- 1 Инновационный проект и его структура.
- 2 Инновационный проект, его фазы и разделы.
- 3 Классификация инновационных проектов.
- 4 Анализ инновационного проекта.
- 5 Экспертиза инновационных проектов.
- 6 Риск в инновационной деятельности, его виды и причины возникновения.
- 7 Цель и методы снижения рисков.
- 8 Методы управления рисками.
- 9 Состав и структура инновационных затрат.
- 10 Управление затратами, цель, основные факторы.
- 11 Анализ, планирование и контроль инновационных затрат.
- 12 Принципы ценообразования на инновационную продукцию.
- 13 Венчурное финансирование нововведений и его механизм.
- 14 Рынок инновационной продукции, субъекты, объекты, неопределенность.
- 15 Формы передачи технологий.
- 16 Маркетинг инноваций, особенности и цели.
- 17 Стратегический и тактический инновационный маркетинг.
- 18 Государственная инновационная политика, ее цели и задачи.
- 19 Государственная инновационная политика, ее приоритетные направления и принципы.
- 20 Методы регулирования инновационной деятельности.
- 21 Формы и функции государственной поддержки инновационной деятельности.
- 22 Правовое регулирование инновационной деятельности: патент, лицензия.
- 23 Интеллектуальная собственность.
- 24 Метод финансирования инвестиционной деятельности.
- 25 Система государственного финансирования.
- 26 Самофинансирование и внебюджетные источники финансирования.
- 27 Банковский и иностранный кредиты.

*По дисциплине* формами **текущего контроля** являются:

**ТК1, ТК2, ТК3** - решение практических задач и защита лабораторных работ.

**ТК4** - выполнение РГР.

*В* течение семестра проводятся 2 **промежуточных контроля (ПК1, ПК2**), состоящих из 2 этапов электронного тестирования на компьютерах в а.319 по пройденному теоретическому материалу лекций.

*Итоговый контроль (ИК):* **зачет** – 2 семестр и **экзамен –** 3 семестр.

**Расчетно-графическая работа студентов очной формы обучения в 3 семестре**

Расчетно-графическая работа (РГР) на тему **«Методы и способы оценки технического состояния машин»**.

Расчетно-графическая работа содержит графическую часть и расчетно-пояснительную записку **Графическая часть** включает 2 листа чертежей машины.

1-й лист формата А3 - общий вид машины, лист содержит минимум два изображения машины;

2-й лист формата А3 - рабочий орган машины, лист содержит 2-3 вида с необходимыми разрезами и сечениями.

Все чертежи должны иметь технические требования к изделиям, размеры в соответствии с ГОСТ, а общий вид - еще и техническую характеристику машины.

> *Структура пояснительной записки расчетно-графической работы и ее ориентировочный объём*

Задание (1 с.)

- Введение. (1 с.)
- Анализ конструкций машин, применяемых для выполнения аналогичных операций. (2 с.)
- Обоснование конструктивно-технологической схемы, конструкции, работы машины и конструктивных отличий, внесенных автором. (4 с.)
- Выбор основных параметров. (5 с.)
- Расчет действующих усилий и мощности привода, выбор базовой машины или двигателя. (5 с.)
- Статический расчет. (3 с.)
- Расчет деталей на прочность. (2 с.)
- Технология производства работ с применением проектируемой машины. (2 с.)
- Расчет показателей технико-экономической эффективности внедрения в производство проектируемой машины. (2 с.)
- Экологическая оценка машины(1 с.)

Выполняется РГР студентом индивидуально под руководством преподавателя во внеаудиторное время, самостоятельно. Срок сдачи законченной работы на проверку руководителю указывается в задании. После проверки и доработки указанных замечаний, работа защищается. При положительной оценке выполненной студентом работе на титульном листе работы ставится - "зачтено".

#### **Контрольная работа студентов заочной формы обучения**

Работа состоит из трех вопросов, охватывающих курс дисциплины, и выполняется по одному из указанных вариантов. Выбор варианта определяется *по двум последним цифрам зачетной книжки.*

Перечень вариантов заданий контрольной работы, методика ее выполнения и необходимая литература приведены в методических указаниях для написания контрольной работы.

### **8. УЧЕБНО-МЕТОДИЧЕСКОЕ И ИНФОРМАЦИОННОЕ ОБЕСПЕЧЕНИЕ ДИСЦИПЛИНЫ**

#### **8.1 Основная литература**

1. Кожухар, В.М. Основы научных исследований : учеб. пособие / В. М. Кожухар. - М. : Дашков и К, 2010. - 216 с. – 5 экз. Текст : непосредственный

2. Долматов, Н.П. Исследования и испытания наземных транспортно-технологических машин: курс лекций для магистров направл. - Наземные транспортно-технологические комплексы / Н. П. Долматов ; Новочерк. инж.-мелиор. ин-т Донской ГАУ. - Новочеркасск, 2016. – 105с. – 2 экз. Текст : непосредственный

3. Долматов, Н.П. Исследования и испытания наземных транспортно-технологических машин:: курс лекций для магистров направл. - Наземные транспортно-технологические комплексы / Н. П. Долматов ; Новочерк. инж.-мелиор. ин-т Донской ГАУ. - Электрон. дан. - Новочеркасск, 2016. - ЖМД; PDF; 1,98 МБ. **–** Систем. требования: IBM PC. Windows 7. Adobe Acrobat X Pro.-Загл. с экрана. Текст : электронный.

4. Леонова, О.В. Основы научных исследований: учеб. пособие / О.В. Леонова. – Электрон. дан. - М. :

Альтаир-МГАВТ, 2013. - 70 с. : ил., табл., схем. - [Режим](file:///C:/Documents%20and%20Settings/Admin17/Local%20Settings/Temp/Режим) доступа:http: // www biblioclub.ru - 28.08.2019. Текст : электронный.

#### **8.2 Дополнительная литература**

1. Исследования и испытания наземных транспортно-технологических машин: метод. указ. для вып. практ. занятий для магистров направл. - Наземные транспортно-технологические комплексы / Новочерк. инж.-мелиор. ин-т Донской ГАУ, каф. машин природообустр-ва ; сост. Н.П. Долматов. - Новочеркасск,  $2016. - 72$  с.  $-2$  экз. Текст : непосредственный

2. Исследования и испытания наземных транспортно-технологических машин : метод. указ. для вып. практ. занятий для магистров направл. - Наземные транспортно-технологические комплексы / Новочерк. инж.-мелиор. ин-т Донской ГАУ, каф. машин природообустр-ва ; сост. Н.П. Долматов. - Новочеркасск, 2016. - ЖМД; PDF; 1,27 МБ. Систем. требования: IBM PC. Windows 7. Adobe Acrobat X Pro.-Загл. с экрана. Текст : электронный.

Барышникова, Е.В. Численные методы: курс лекций для студ. I курса магистратуры оч. формы обуч. по направл. "Строительство" / Е. В. Барышникова ; Новочерк. инж.-мелиор. ин-т ДГАУ. - Новочеркасск, 2014. - 63 с. – 10 экз. Текст : непосредственный

3. Барышникова, Е.В. Численные методы: курс лекций для студ. I курса магистратуры оч. формы обуч. по направл. "Строительство" / Е. В. Барышникова ; Новочерк. инж.-мелиор. ин-т ДГАУ. - Электрон. дан. - Новочеркасск, 2014. - ЖМД; PDF ; 839 КВ. Систем. требования: IBM PC. Windows 7. Adobe Acrobat X Pro.- Загл. с экрана. Текст : электронный.

4. Петровский, В.С. Научные исследования в автоматизации: учеб. пособие / В.С. Петровский, С.И. Поляков, Д.А. Глухов. – Электрон. дан. - Воронеж : Воронежская государственная лесотехническая академия, 2011. - 240 с. - [Режим](file:///C:/Documents%20and%20Settings/Admin17/Local%20Settings/Temp/Режим) доступа:http: // www biblioclub.ru - дата обращения: 27.08.2020 Текст : электронный.

5. Термоокислительная стабильность трансмиссионных масел: монография / Б.И. Ковальский, Ю.Н. Безбородов, Л.А. Фельдман, Н.Н. Малышева. – Электрон дан. - Красноярск: Сибирский федеральный университет, 2011. - 150 с. - [Режим](file:///C:/Documents%20and%20Settings/Admin17/Local%20Settings/Temp/Режим) доступа:http: // www biblioclub.ru - дата обращения: 27.08.2020 Текст : электронный.

#### **8.3 Перечень ресурсов информационно-телекоммуникационной сети «Интернет», необходимых для освоений дисциплины, в том числе современных профессиональных баз данных и информационных справочных систем.**

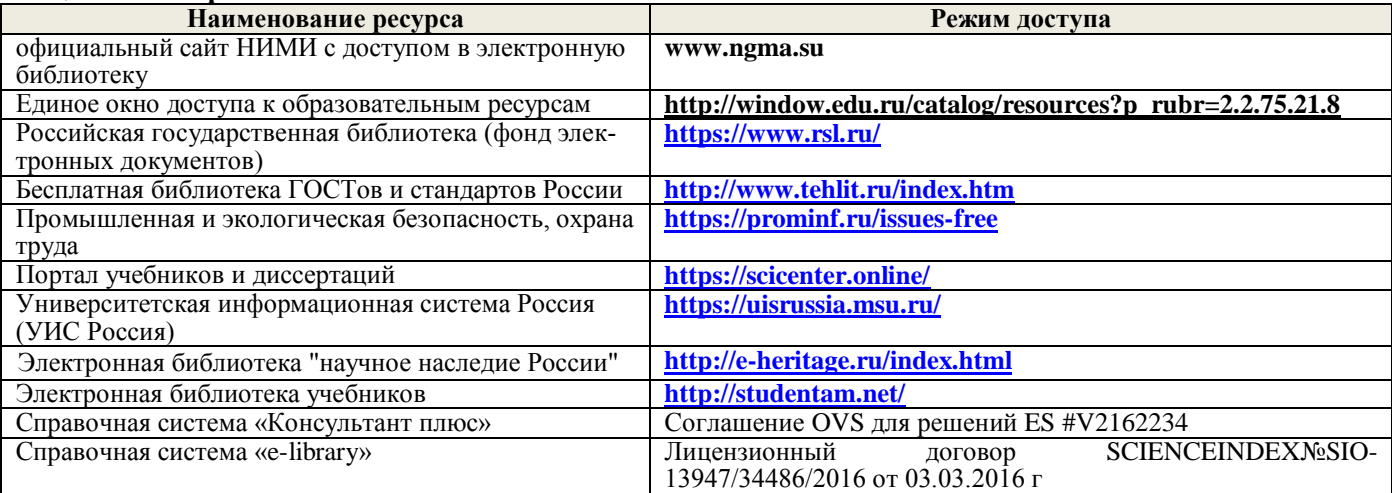

#### **Перечень договоров ЭБС образовательной организации на 2019-20 уч. год**

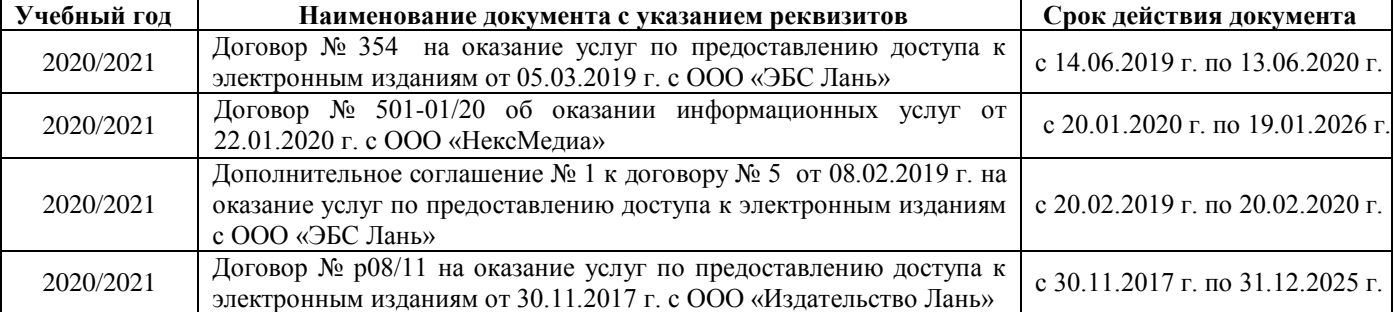

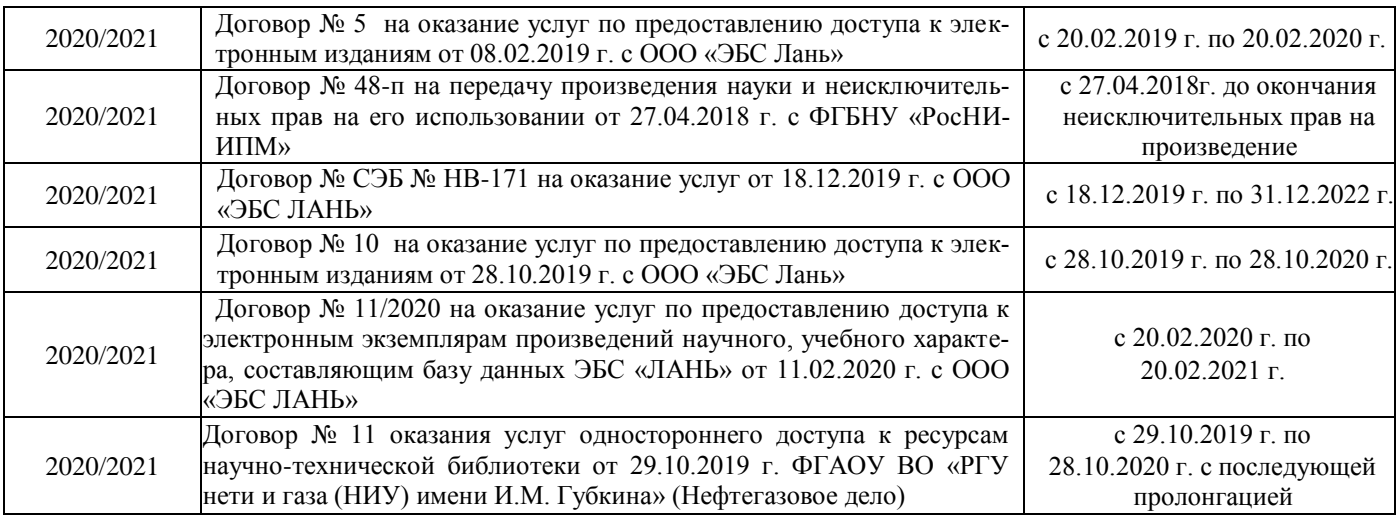

#### **8.4 Методические указания для обучающихся по освоению дисциплины**

1. Положение о текущей аттестации обучающихся в НИМИ ДГАУ (введено в действие приказом директора №119 от 14 июля 2015 г.).

2.Типовые формы титульных листов текстовой документации, выполняемой студентами в учебном процессе (Новочеркасск 2015г.)

3. Положение о курсовом проекте (работе) обучающихся, осваивающих образовательные программы бакалавриата, специалитета, магистратуры (введ. в действие приказом директора №120 от 14 июля 2015г.).

4. Положение о промежуточной аттестации обучающихся по программам высшего образования [Электронный ресурс] (введено в действие приказом директора НИМИ Донской ГАУ №3-ОД от 18 января 2018 г.) / Новочерк. инж.-мелиор. ин-т Донской ГАУ.-Электрон. дан. - Новочеркасск, 2018. - Режим доступа: [http://www.ngma.su](http://www.ngma.su/)

Приступая к изучению дисциплины необходимо в первую очередь ознакомиться с содержанием РПД. Лекции имеют целью дать систематизированные основы научных знаний об общих вопросах дисциплины. При изучении и проработке теоретического материала для обучающихся необходимо:

- повторить законспектированный на лекционном занятии материал и дополнить его с учетом рекомендованной по данной теме литературы;

- при самостоятельном изучении темы сделать конспект, используя рекомендованные в РПД литературные источники и ресурсы информационно-телекоммуникационной сети «Интернет».

### **8.5 Перечень информационных технологий, используемых при осуществлении образовательного процесса, программного обеспечения, современных профессиональных баз данных и информационных справочных систем, для освоения обучающимися дисциплины**

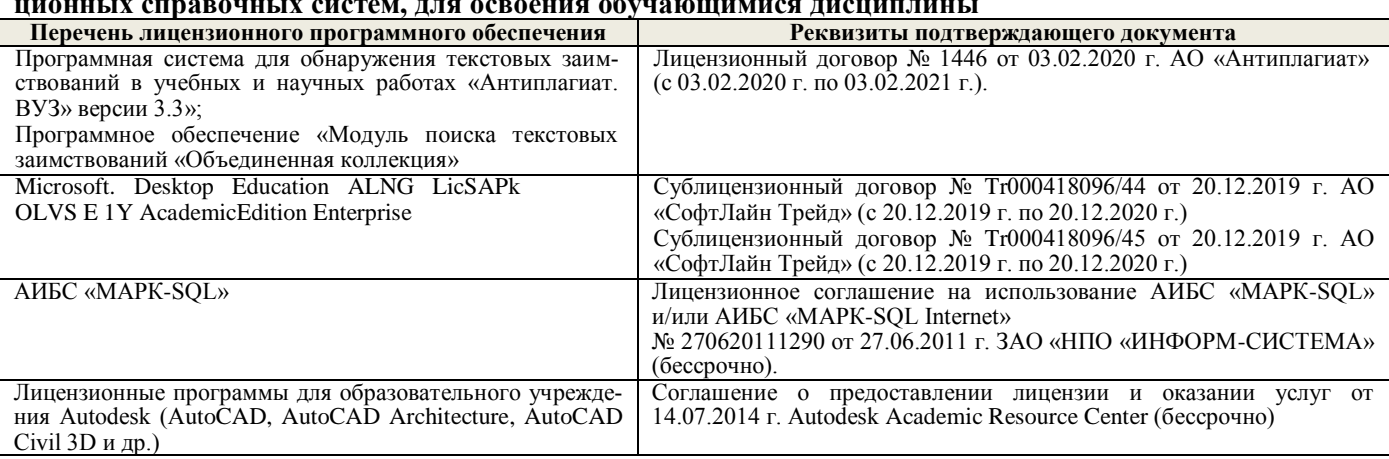

### **9. ОПИСАНИЕ МАТЕРИАЛЬНО-ТЕХНИЧЕСКОЙ БАЗЫ, НЕОБХОДИМОЙ ДЛЯ ОСУЩЕСТВЛЕНИЯ ОБРАЗОВАТЕЛЬНОГО ПРОЦЕССА ПО ДИСЦИПЛИНЕ**

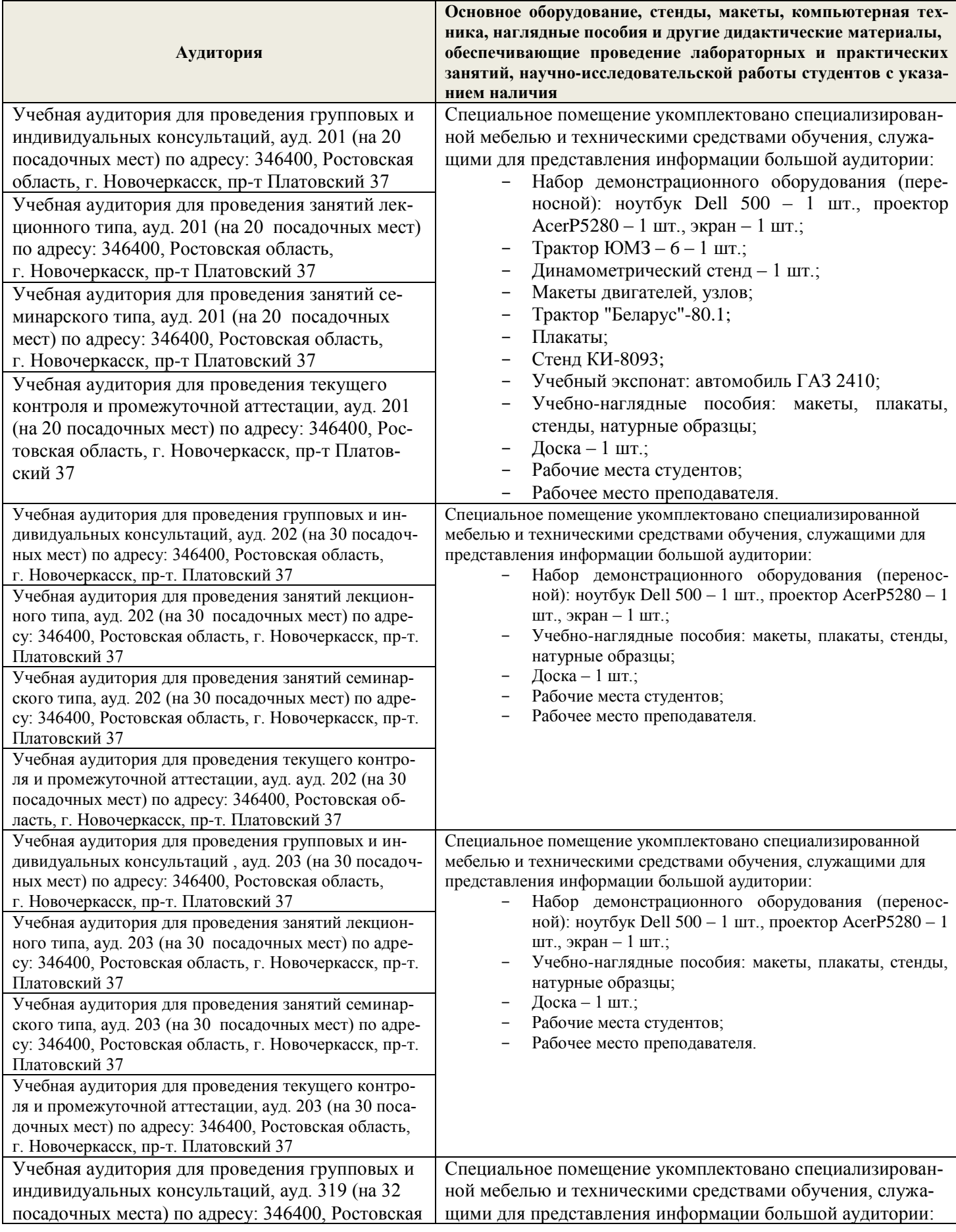

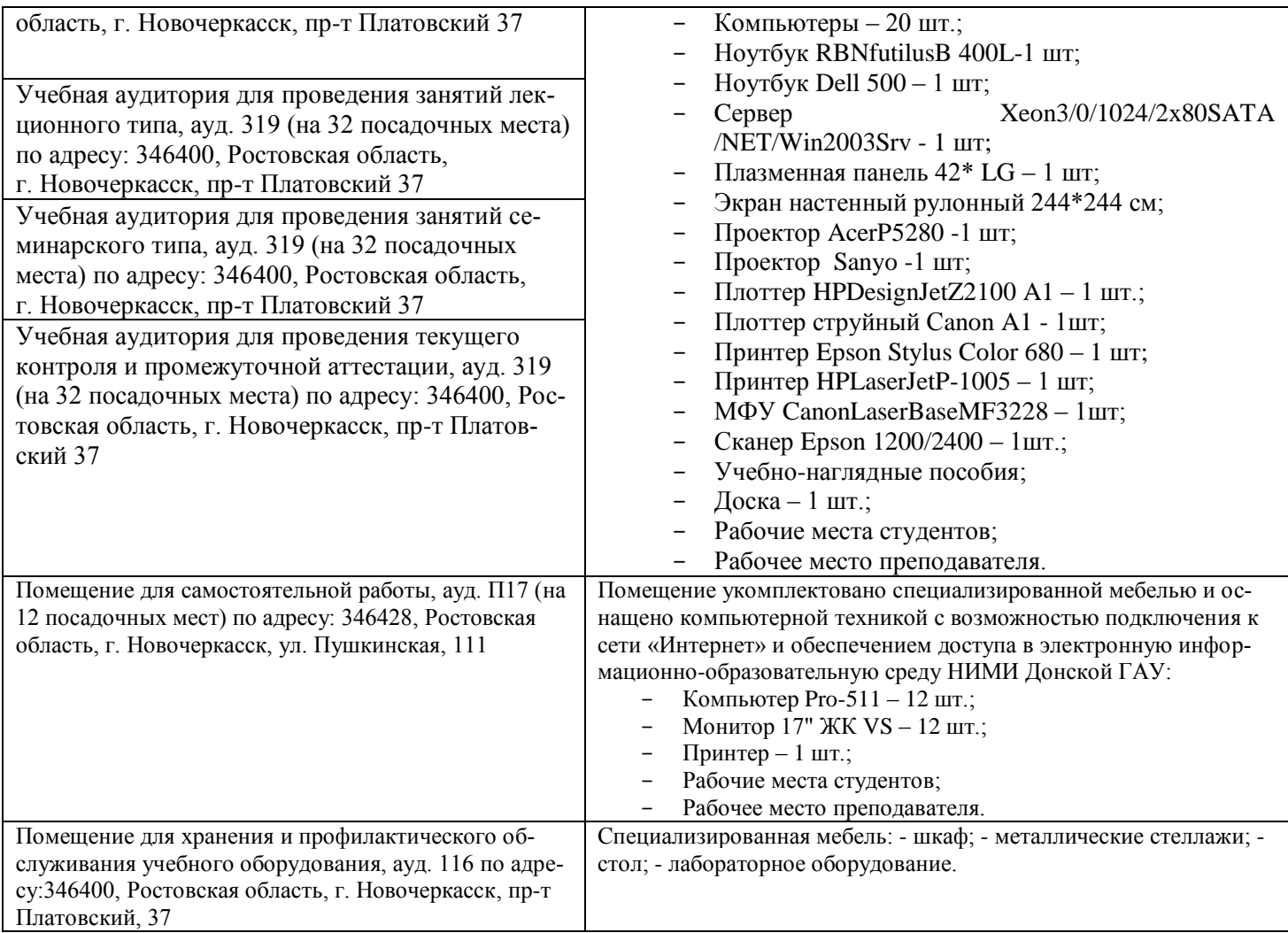

Обучающиеся из числа лиц с ограниченными возможностями здоровья обеспечены печатными и (или) электронными образовательными ресурсами в формах, адаптированных к ограничениям их здоровья.

### **10. ОСОБЕННОСТИ ОРГАНИЗАЦИИ ОБРАЗОВАТЕЛЬНОГО ПРОЦЕССА ПО ДИСЦИПЛИНЕ ДЛЯ ИНВАЛИДОВ И ЛИЦ С ОГРАНИЧЕННЫМИ ВОЗМОЖНОСТЯМИ**

Содержание дисциплины и условия организации обучения для обучающихся с ограниченными возможностями здоровья и инвалидов корректируются при наличии таких обучающихся в соответствии с индивидуальной программой реабилитации инвалида, а так же методическими рекомендациями по организации образовательного процесса для обучения инвалидов и лиц с ограниченными возможностями здоровья в образовательных организациях высшего образования (утв. Минобрнауки России 08.04.2014 №АК-44-05 вн), Положением о методике сценки степени возможности включения лиц с ограниченными возможностями здоровья и инвалидов в общий образовательный процесс (НИМИ, 2015); Положением об обучении лиц с ограниченными возможностями здоровья и инвалидов в Новочеркасском инженерно-мелиоративном институте (НИМИ, 2015).

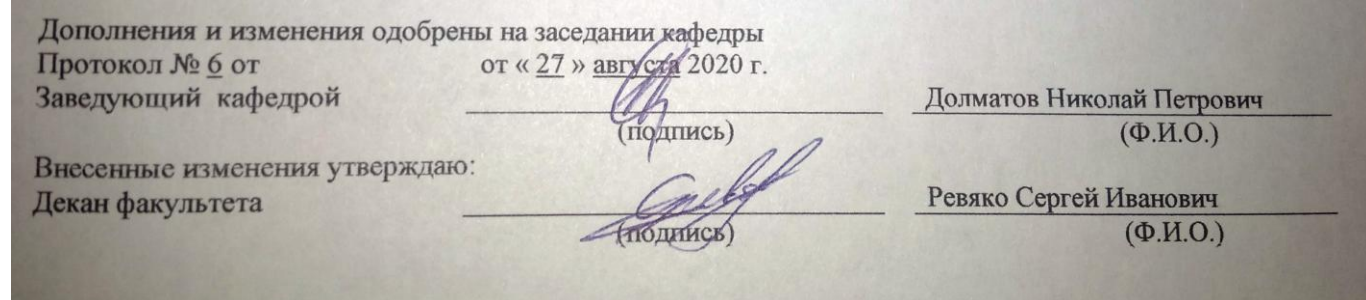

### 11. ДОПОЛНЕНИЯ И ИЗМЕНЕНИЯ В РАБОЧЕЙ ПРОГРАММЕ

В рабочую программу на 2021 - 2022 учебный год вносятся следующие дополнения и изменения обновлено и актуализировано содержание следующих разделов и подразделов рабочей программы:

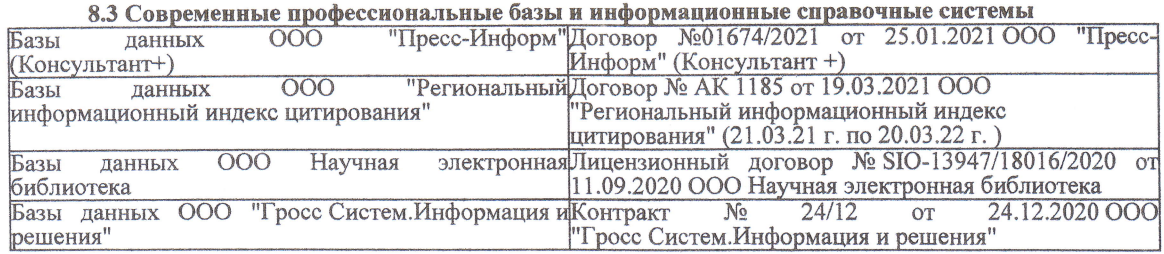

#### Перечень договоров ЭБС образовательной организации на 2021-22 уч. год

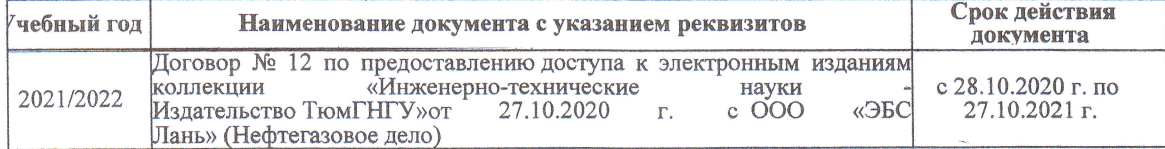

образовательного процесса 8.5 Пepечень информационных тeхнoлoгий и пpoгpaммнoгo обеспечения, испoльзуeмых пpи ществлении образовательного

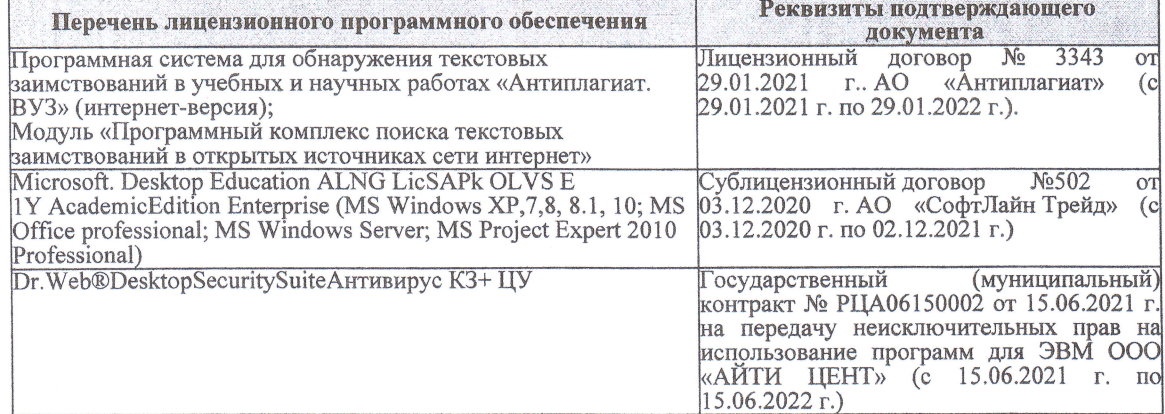

Дополнения и изменения рассмотрены на заседании кафедры «27» августа 2021 г.

Bнесенные дополнения и изменения утверждаю: «27» августа 2021 г.

Декан факультета

Prece

Ревяко С.И.<br>(Ф.И.О.)

# 11. ДОПОЛНЕНИЯ И ИЗМЕНЕНИЯ В РАБОЧЕЙ ПРОГРАММЕ

В рабочую программу на 2022 - 2023 учебный год вносятся следующие дополнения и из-<br>менения - обновлено и актуализировано содержание следующих разделов и подразделов рабочей программы:

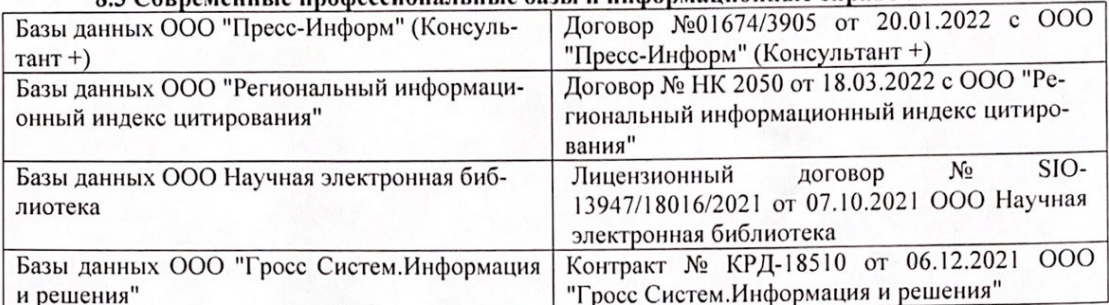

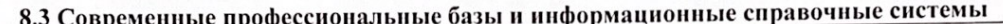

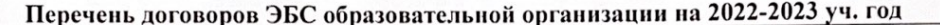

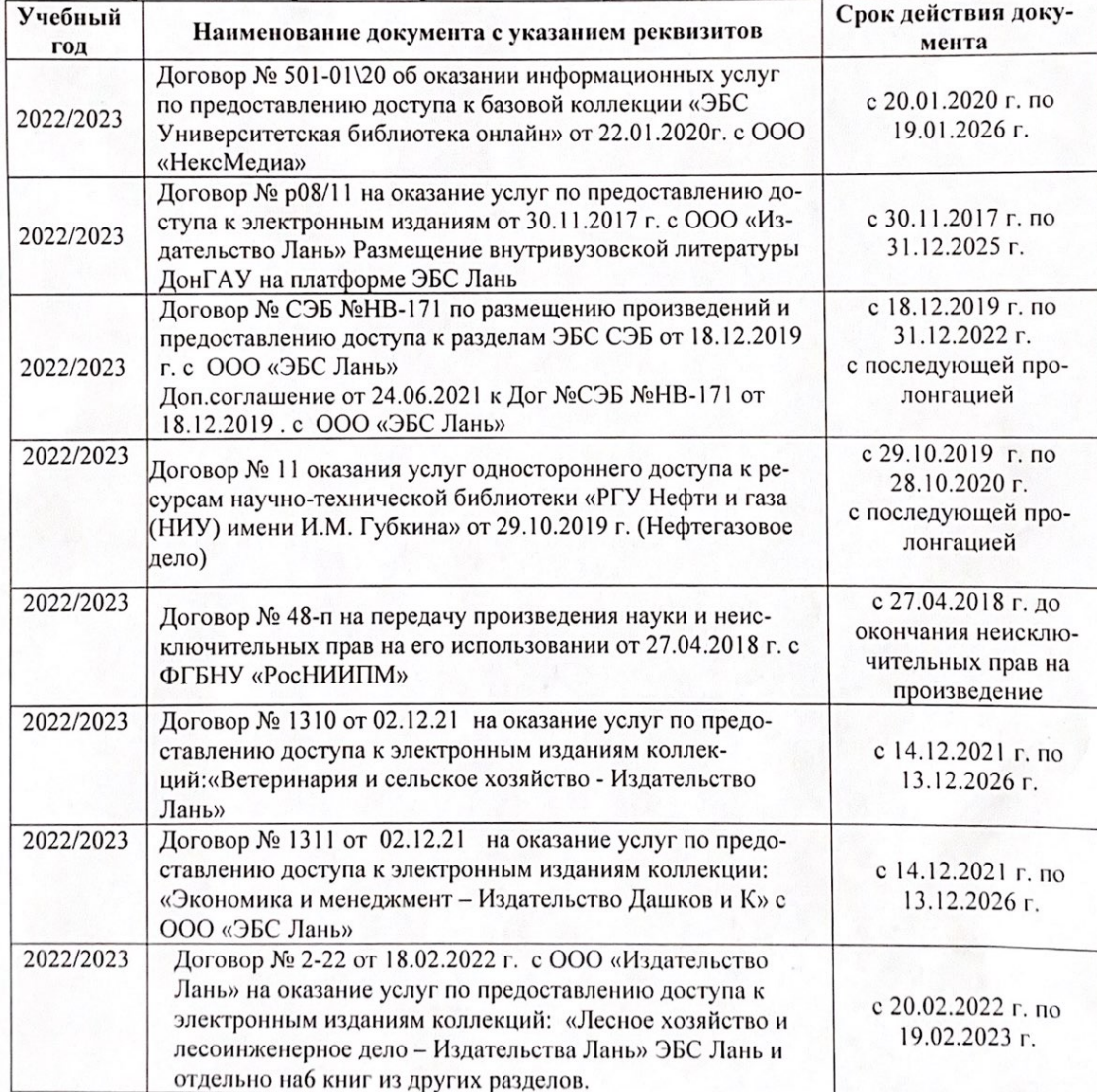

8.5 Перечень информационных технологий и программного обеспечения, используемых при осуществлении образовательного процесса

| Перечень лицензионного программного<br>обеспечения                                                       | Реквизиты подтверждающего документа                                                             |
|----------------------------------------------------------------------------------------------------|-------------------------------------------------------------------------------------------------|
| Программная система для обнаружения тек-<br>стовых заимствований в учебных и научных                     | Лицензионный договор № 4501 от 13.12.2021 г.<br>АО «Антиплагиат» (с 13.12.2021 г. по 13.12.2022 |
| работах «Антиплагиат. ВУЗ» (интернет-<br>версия);                                                        | $\Gamma$ .).                                                                                    |
| Модуль «Программный комплекс поиска<br>текстовых заимствований в открытых источ-<br>никах сети интернет» |                                                                                                 |
| Microsoft. Desktop Education ALNG LicSAPk                                                                | Сублицензионный договор №0312 от 29.12.2021 г.                                                  |
| OLVS E 1Y AcademicEdition Enterprise (MS                                                                 | АО «СофтЛайн Трейд»                                                                             |
| Windows XP, 7, 8, 8.1, 10; MS Office profes-                                                             |                                                                                                 |
| sional; MS Windows Server; MS Project Expert                                                             |                                                                                                 |
| 2010 Professional)                                                                                       |                                                                                                 |

Дополнения и изменения рассмотрены на заседании кафедры «29» августа 2022 г.

Внесенные дополнения и изменения утверждаю: «29» августа 2022 г.

relig Perseno C.U.

Декан факультета